# **Digital Design withSynthesizable VHDL**

Prof. Stephen A. Edwardssedwards@cs.columbia.edu

> Columbia UniversitySpring 2011

> > Digital Design with Synthesizable VHDL –  $p$ .

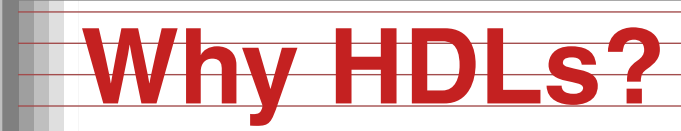

1999 1999 1999 1999 1999 1999 1999 1999 1999 1999 1999 1999 1999 1999 1999 1999 1999 1999 1999 1999 1999 1999 11111111111 37111111 

0123456789 ABCDEFGHIJKLMNDPQRSTUVWXYZ @X\*<=/;, #;\-+\_)~ (%>:}-'?"={<

#### 1970s: SPICE transistor-level netlists

An XOR built from four NAND gates

.MODEL <sup>P</sup> PMOS .MODEL <sup>N</sup> NMOS

.SUBCKT NAND <sup>A</sup> <sup>B</sup> <sup>Y</sup> Vdd Vss M1 <sup>Y</sup> <sup>A</sup> Vdd Vdd <sup>P</sup> M2 <sup>Y</sup> <sup>B</sup> Vdd Vdd <sup>P</sup> M3 <sup>Y</sup> <sup>A</sup> <sup>X</sup> Vss <sup>N</sup> M4 <sup>X</sup> <sup>B</sup> Vss Vss <sup>N</sup> .ENDS

X1 A B I1 Vdd 0 NAND<br>X2 A I1 I2 Vdd 0 NAND X2 A I1 I2 Vdd 0 NAND<br>X3 B I1 I3 Vdd 0 NAND I1 I3 Vdd 0 NAND X4 I2 I3 <sup>Y</sup> Vdd <sup>0</sup> NAND

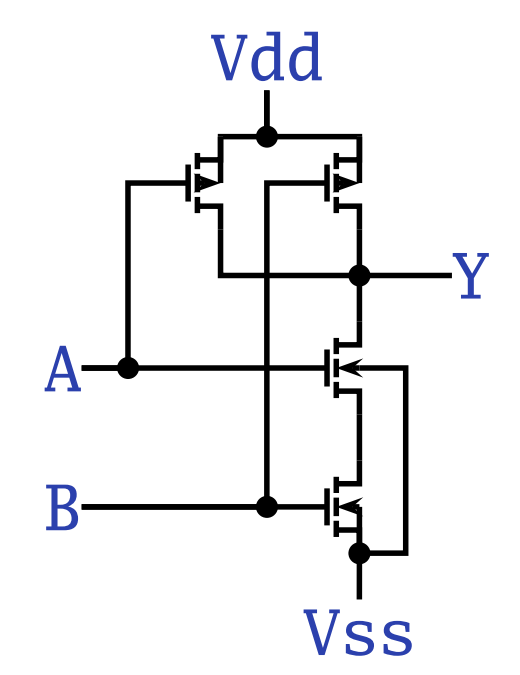

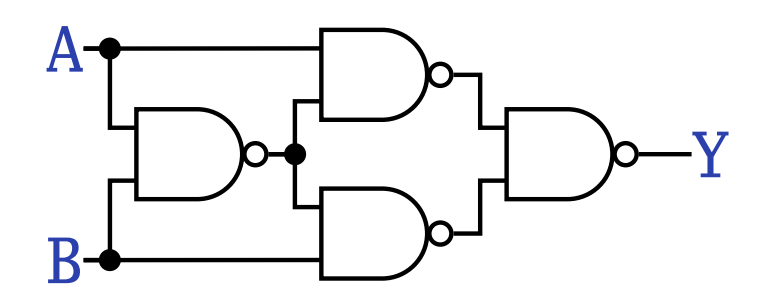

## **Why HDLs?**

#### 1980s: Graphical schematic capture programs

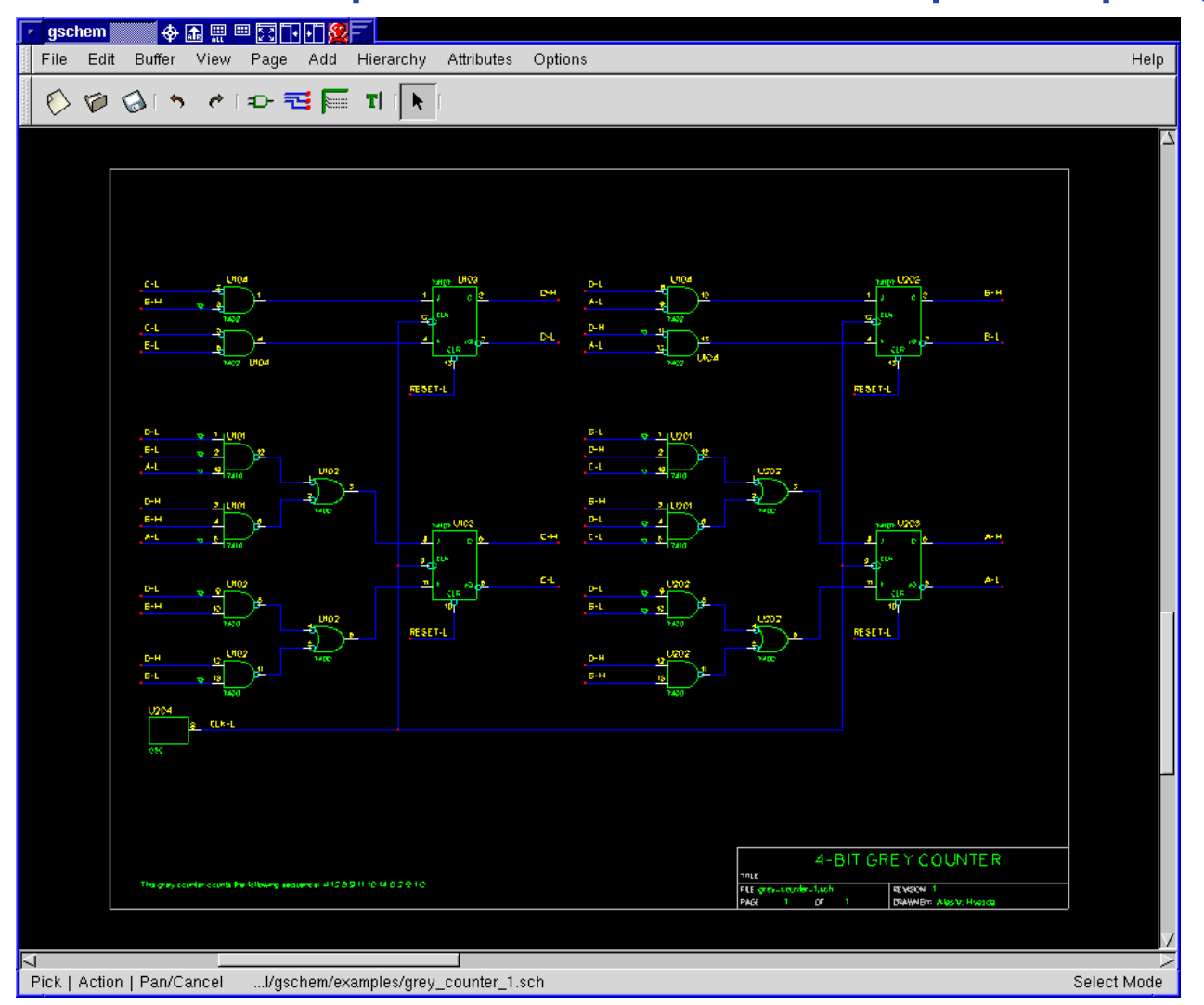

# **Why HDLs?**

#### 1990s: HDLs and Logic Synthesis

```
library ieee;
use ieee.std_logic_1164.all;
use ieee.numeric_std.all;
```

```
entity ALU is
port( A: in unsigned(1 downto 0);
        B: in unsigned(1 downto 0);
        Sel: in unsigned(1 downto 0);
        Res: out unsigned(1 downto 0));
end ALU;
architecture behv of ALU is begin
  process (A,B,Sel) begin
    case Sel is
      when "00" => Res <= A + B;
      when "01" => Res <= A + (not B) + 1;
      when "10" => Res <= A and B;
      when "11" => Res <= A or B;
      when others \Rightarrow Res \leq "XX";
    end case;
  end process;
end behv;
```
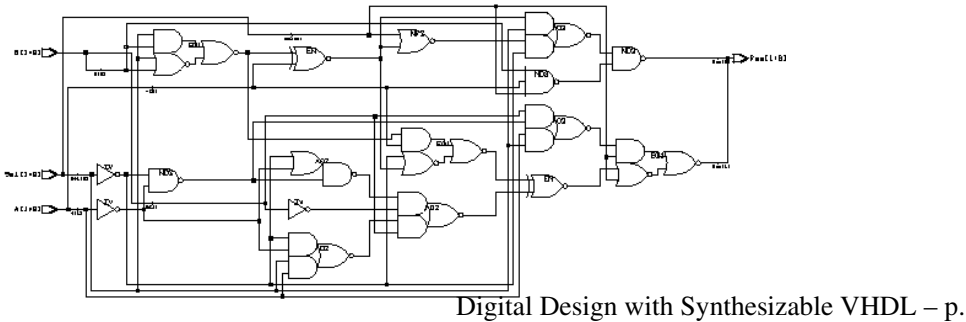

# **Two Separate but Equal Languages**

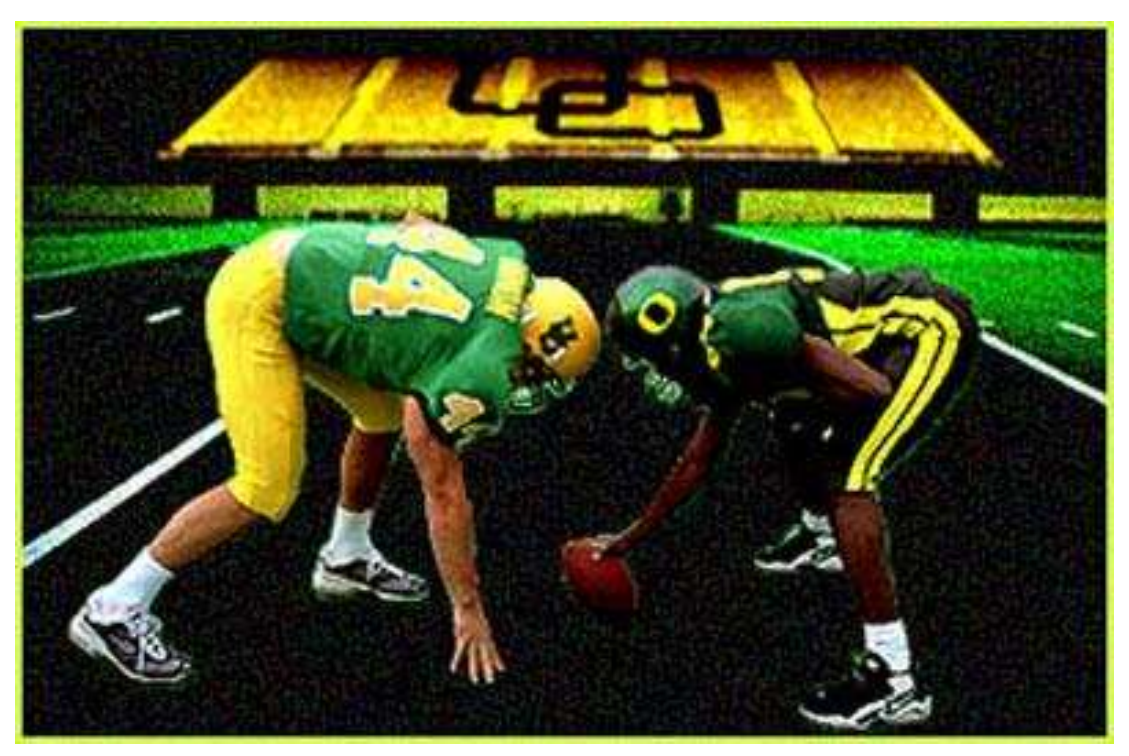

Verilog and VHDL Verilog: More succinct, less flexible, really messy VHDL: Verbose, very (too?) flexible, fairly messy Part of languages people actually use identical. Every synthesis system supports both.

## **Basic Lexical Rules of VHDL**

- **•** Free-form: space only separates tokens.
- Case-insensitive: "VHDL," "vHdL," and "vhdl"are equivalent.
- Comments: from "--" to the end of the line.
- Identifiers: [a-zA-Z](\_?[a-zA-Z0-9])\*Examples: <sup>X</sup> X\_or\_Y ADDR addr Illegal: 14M CLK\_\_4 FOO\_

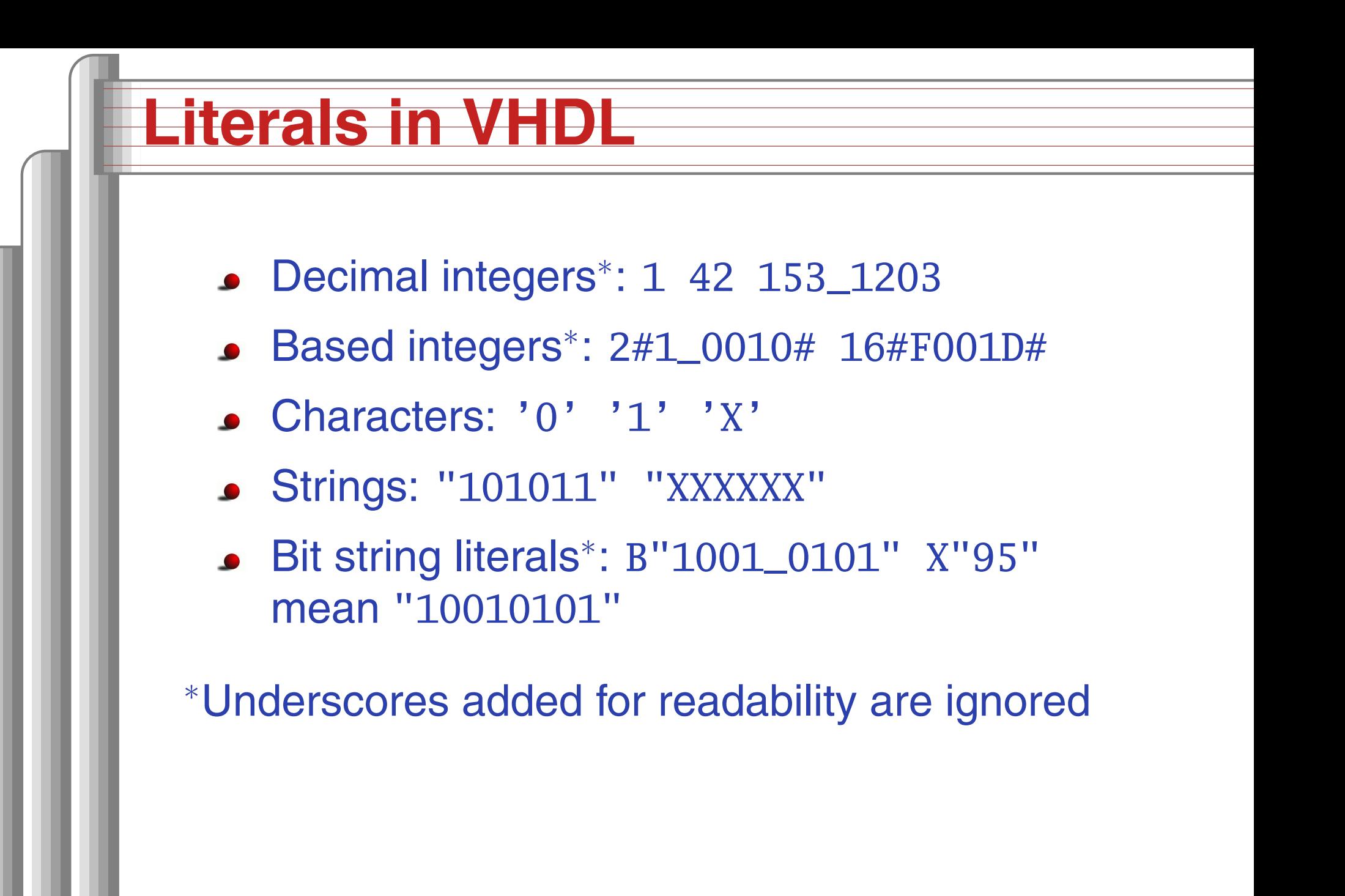

# Combinational Logic in <sup>a</sup>Dataflow Style

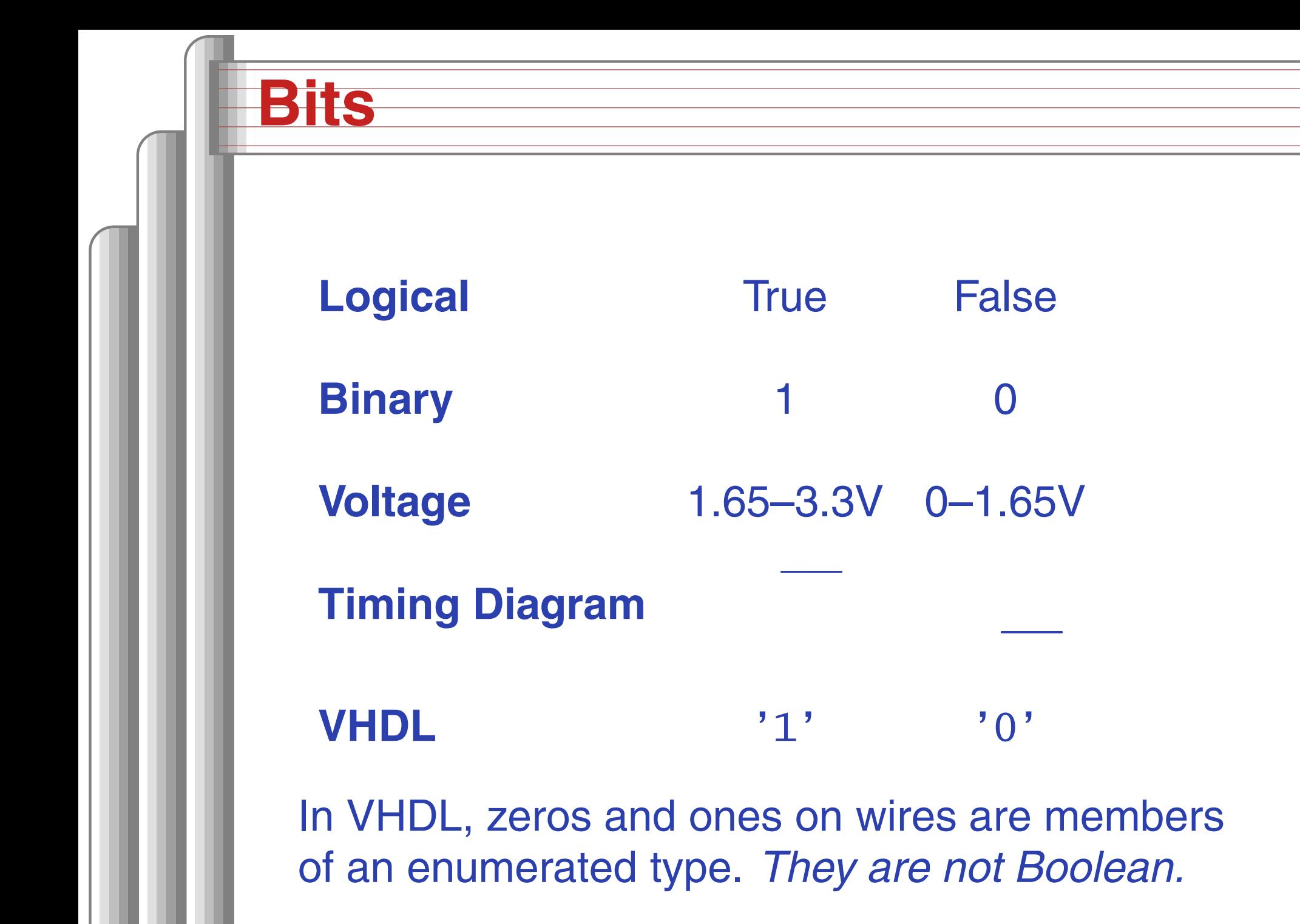

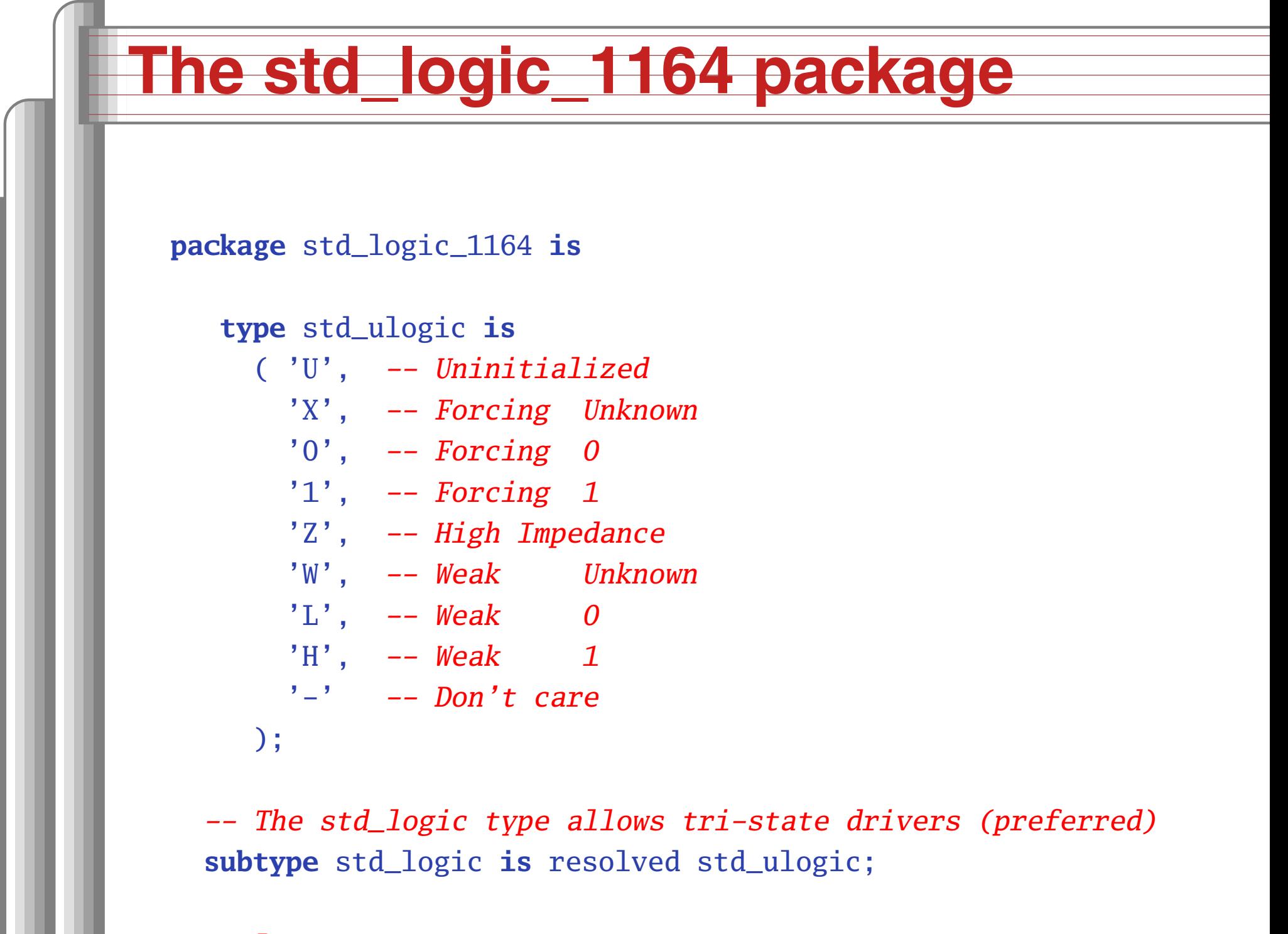

*-- Lots more...*

# **Boolean Operators**

#### The basic ones in VHDL:

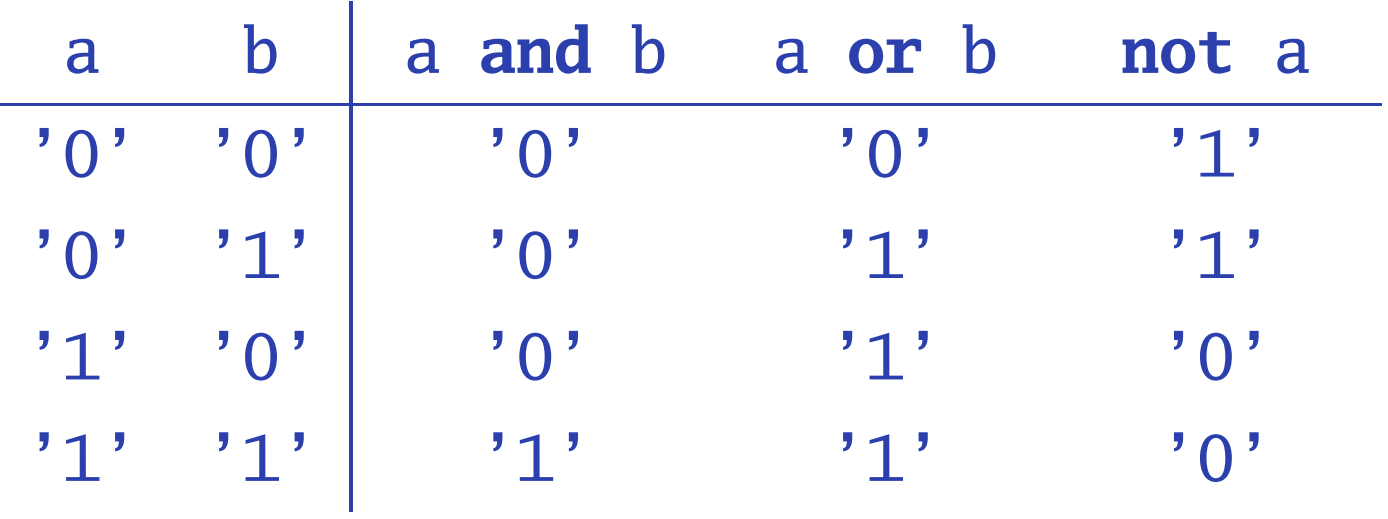

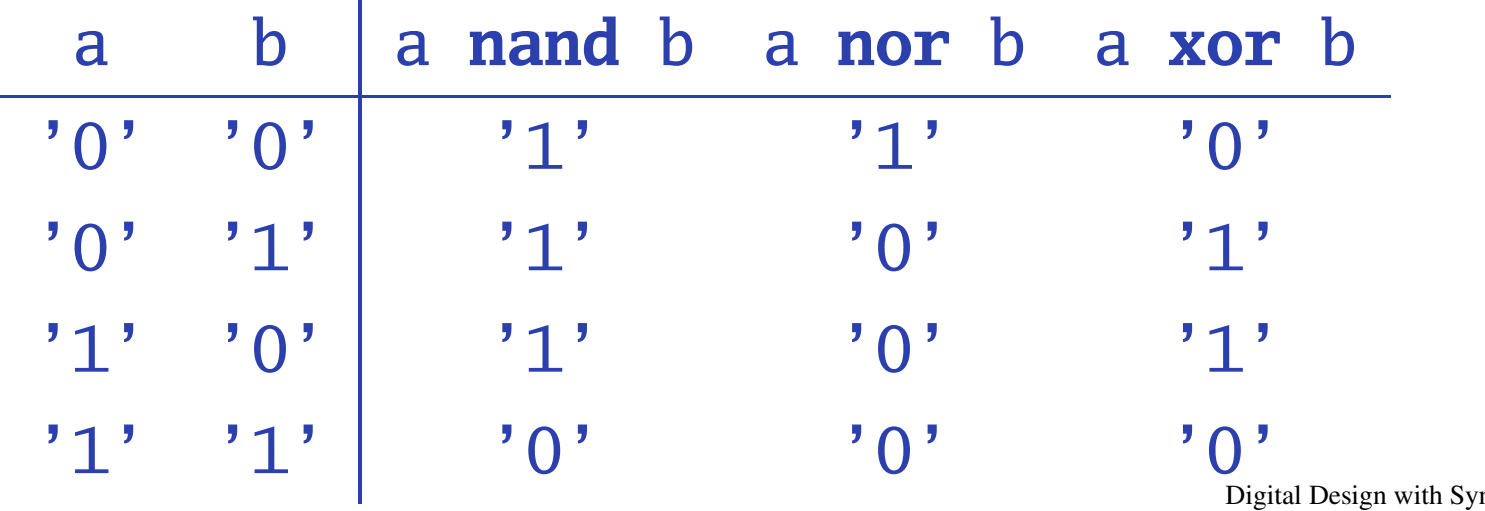

Digital Design with Synthesizable VHDL - p. 1

## **Rules of Boolean Algebra (1)**

```
-- Precedence
nota or
b and c = (not a) or (b and c)
```

```
-- Basic relationships
not not at a = aa and '1' = aa and '0' = '0'
a or '1' = '1'a or '0' = a
a and a = a
a and not a = '0'
a or a = a
a or not a = '1'
a nand b = not (a and b)
a nor b = not (a or b)
a xor '0' = a
a xor '1' = not
aa xor \bf{b} = (not a and b) or (a <b>and not b) Digital Design with Synthesizable VHDL – p. 1
```
## **Rules of Boolean Algebra (2)**

*-- Commutativity* a **and** <sup>b</sup> <sup>=</sup> <sup>b</sup> **and** aa **or** <sup>b</sup> <sup>=</sup> <sup>b</sup> **or** a

```
-- Associativity
a and (b and c) = (a and b) and
ca or (b or c) = (a or b) or
c
```

```
-- Distributivity
a and (b or c) = a and
b or
a and
ca or (b and c) = (a or b) and (a or c)
```

```
-- De Morgan's Law
not (a and b) = not
a or not
b
not (a or b) = not
a and not
b
```
## **A Full Adder: Truth Table**

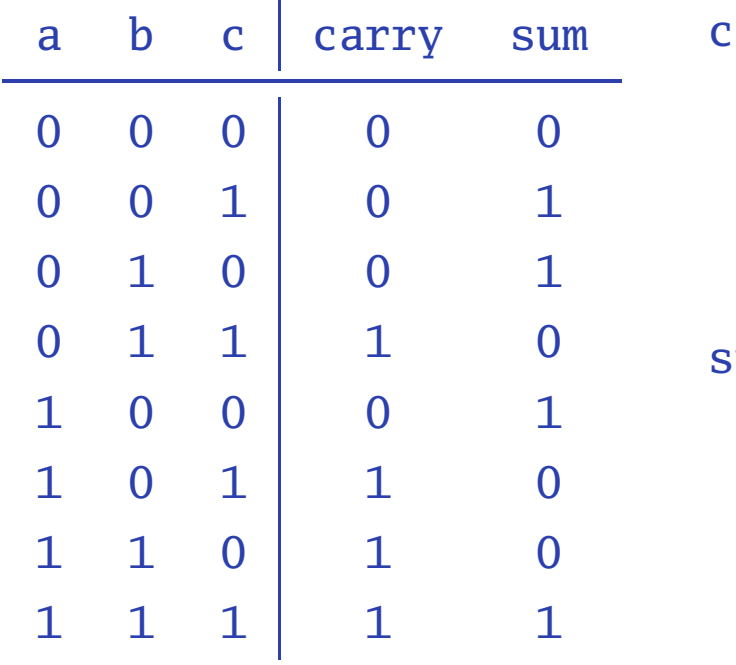

arry  $\leq$ 

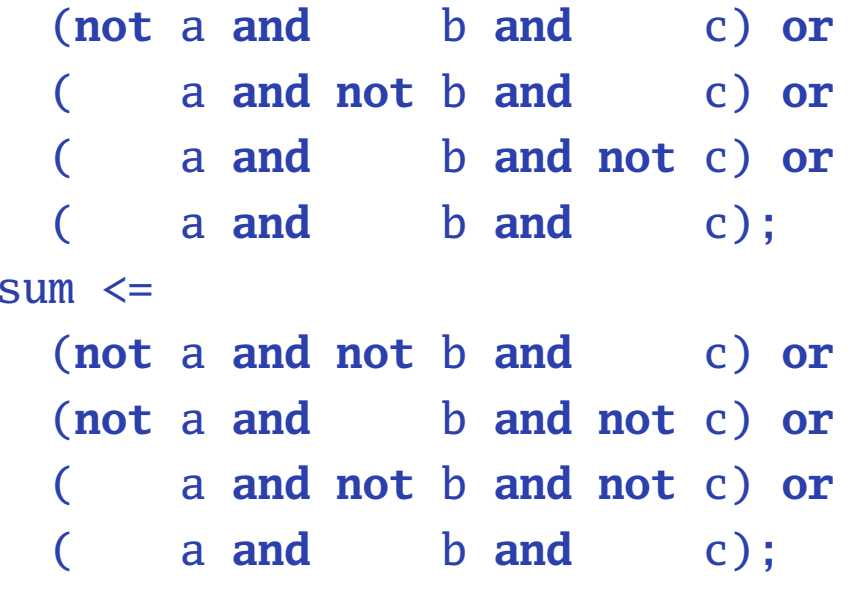

Each row represents <sup>a</sup> minterm

 Sum-of-products form: sum of each minterm inwhich output is true

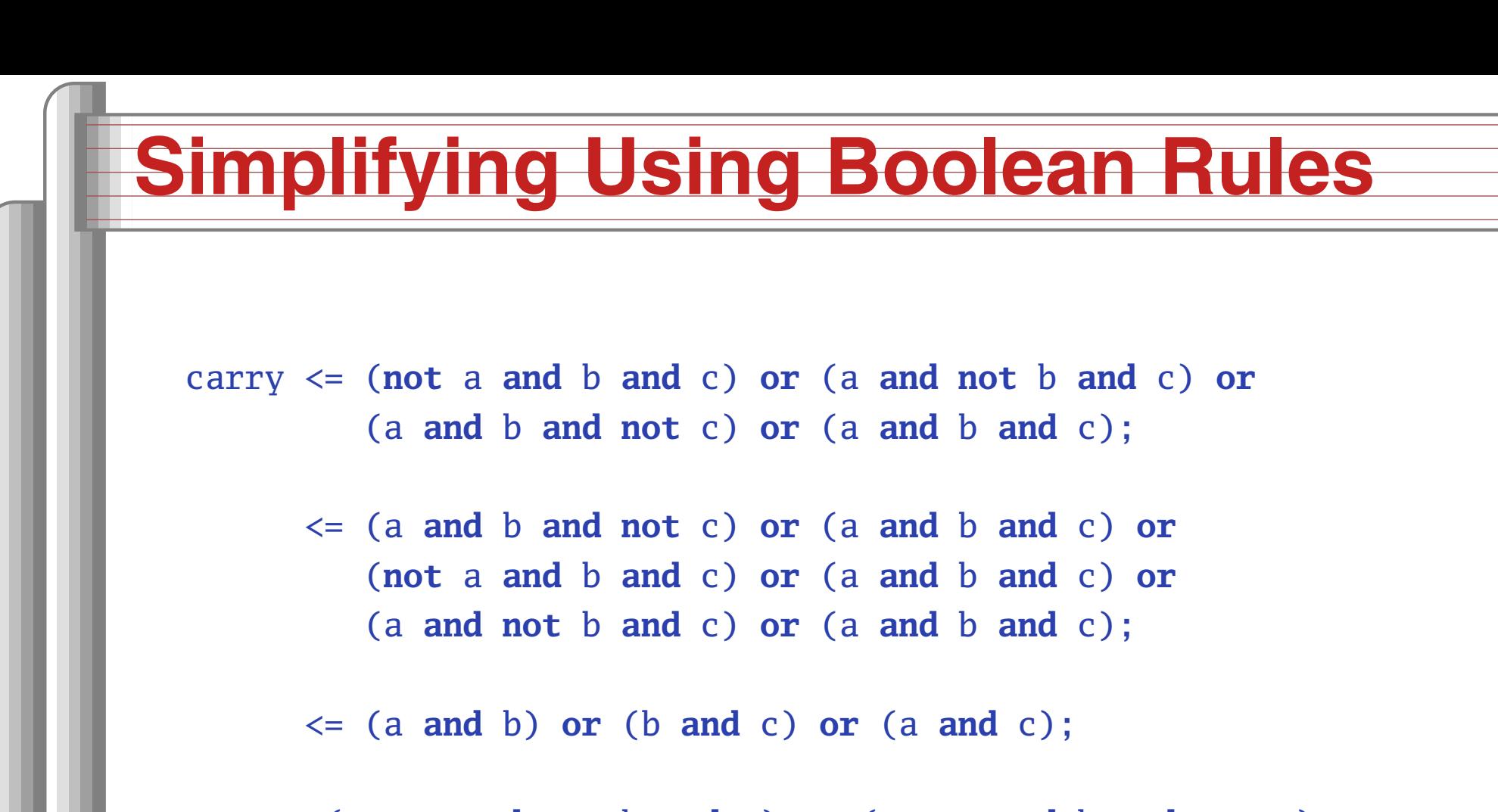

sum <= (**not** a **and not** b **and** c) **or** (**not**a **and** b **and not** c) **or** (a **and not** b **and not** c) **or** (a **and** b **and** c);

<= (**not** a) **and** ((**not** b **and** c) **or** (b **and not** c)) **or** a **and** ((**not** b **and not** c) **or** (b **and** c));

<= <sup>a</sup> **xor** b **xor** c;

## **Structure of <sup>a</sup> VHDL Module**

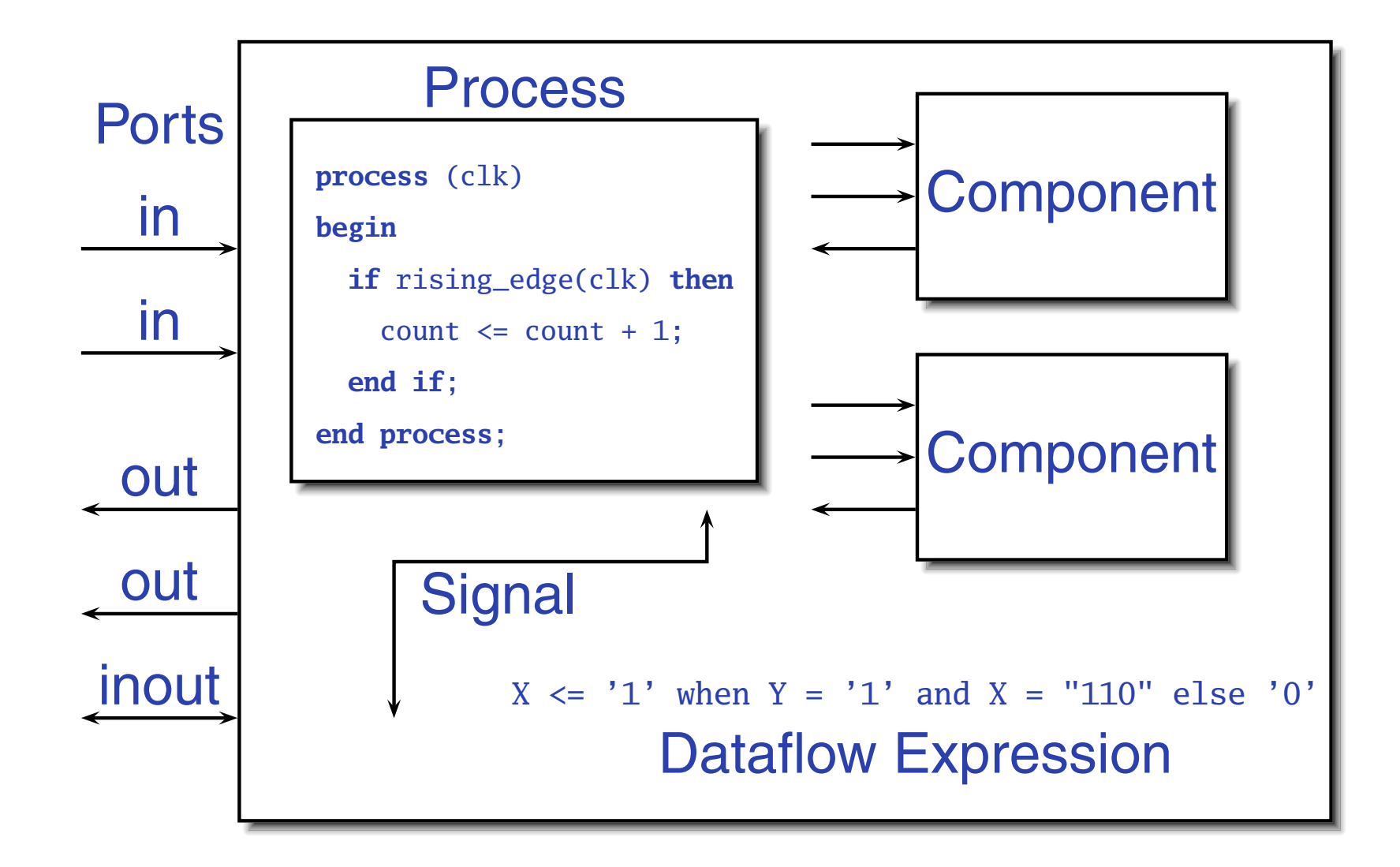

# **A Full Adder in VHDL**

**library** ieee; *-- always needed* **use** ieee.std\_logic\_1164.**all**; *-- std\_logic, et al.*

**entity** full\_adder **is** *-- the interface* **port**(a, b, c : **in** std\_logic; sum, carry : **out** std\_logic); **end** full\_adder;

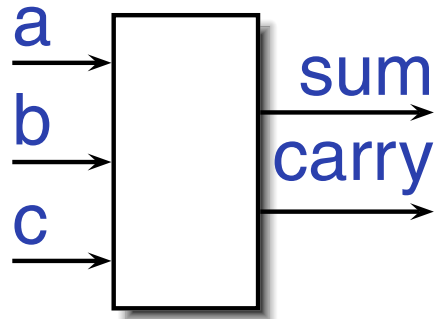

**architecture** imp **of** full\_adder **is** *-- the implementation* **begin**

sum <= (a **xor** b) **xor** c; *-- combinational logic* carry  $\leq$  (a **and** b) **or** (a **and** c) **or** (b **and** c); **end** imp;

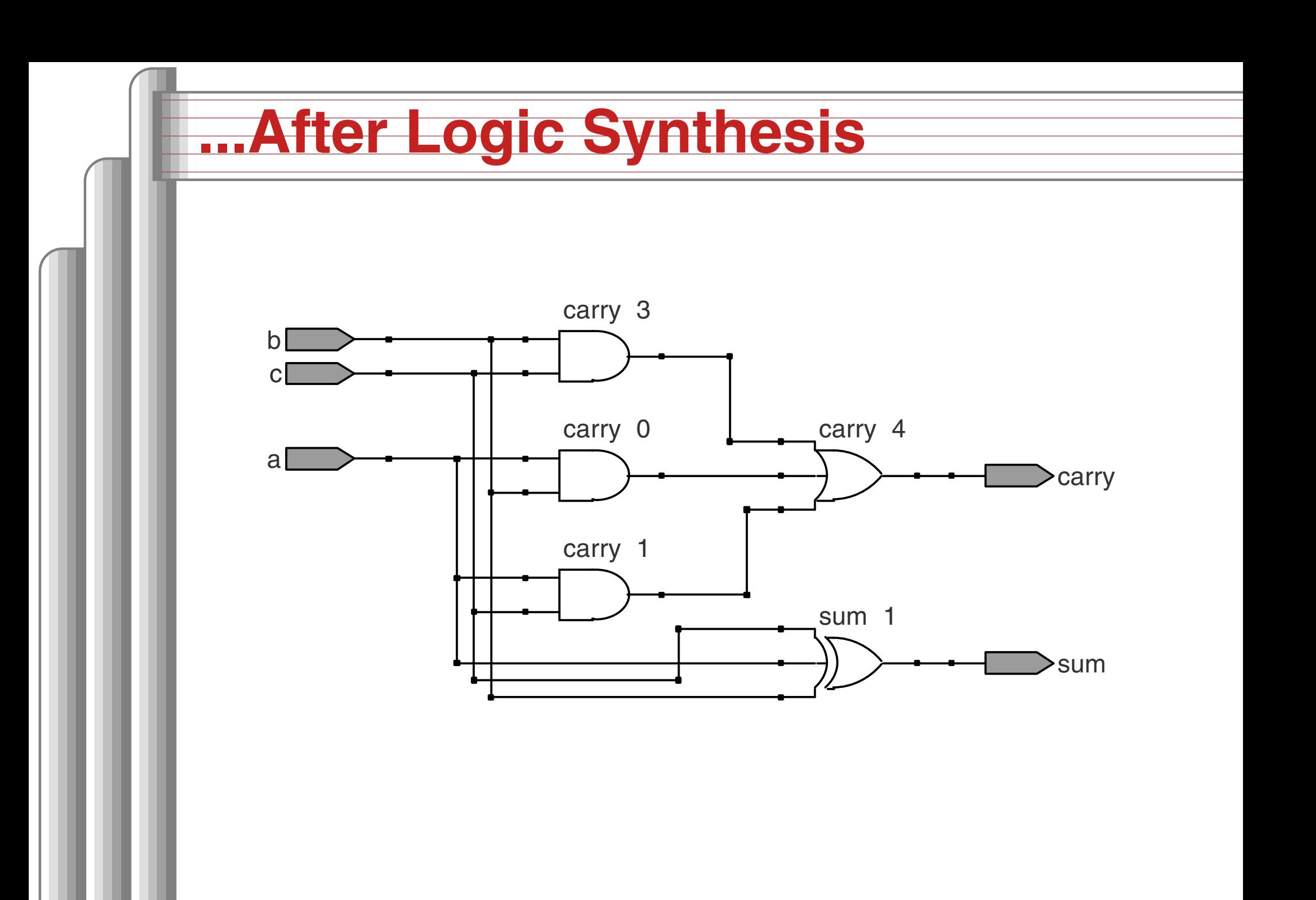

#### Three standard synthesizable bit vector types:

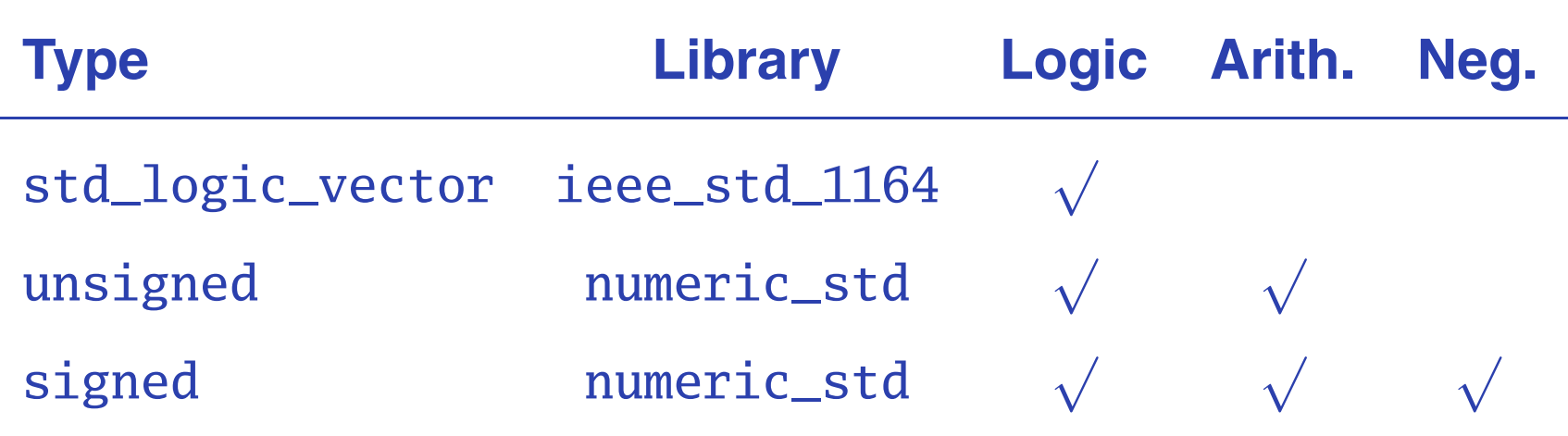

```
library ieee;
use ieee.std_logic_1164.all;
use ieee.numeric_std.all;
```

```
entity vectors is
  port(vect : in std_logic_vector(1 downto 0);
       unsi : in unsigned(7 downto 0);
sign : out unsigned(15 downto 0));<br>end entity;
```
**Digital Design with Synthesizable VHDL – p. 1** 

The perpetual battle: Is "0" most or least significant?

Little Endian 3 2 1 0 unsigned(3 **downto** 0) Big Endian 0 1 2 3 unsigned(0 **to** 3)

Arguments on both sides will continue forever.

I suggest using Little Endian for vectors.

# **Binary and Hexadecimal in VHDL**

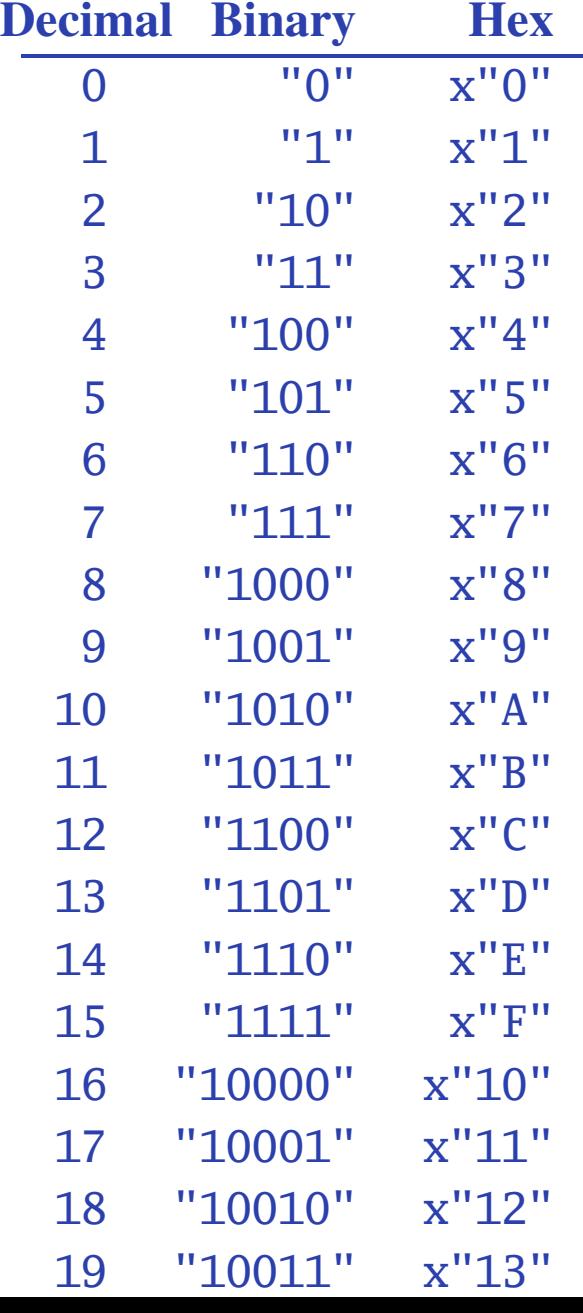

Vector types are arrays of std\_logicLiterals are therefore strings

of 0's and 1's

*-- from std\_logic\_1164* **type** std\_logic\_vector **is array** (natural **range** <>) **of** std\_logic;

*--- from numeric\_std* **type** unsigned **is array** (natural **range** <>) **of** std\_logic;

**type** signed **is array** (natural **range** <>) **of** std\_logic;

#### **Two's Complement**

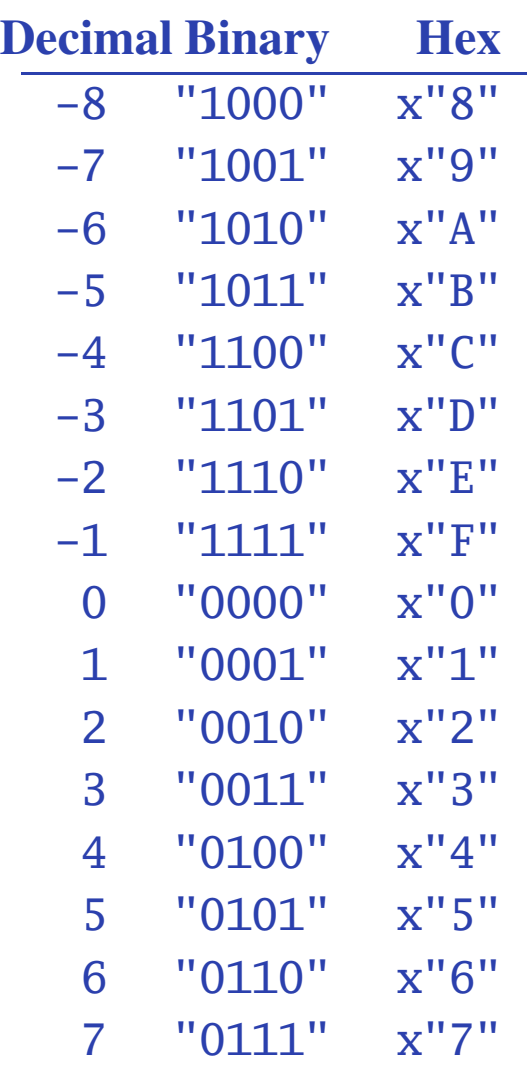

How do you represent negativenumbers?

Two's complement produces simpler logic than sign bit alone. Idea: Add constant 2*n* to negative numbers. Simply discard overflow after additionor subtraction.

An*<sup>n</sup>*-bit number represents $-2^{n-1}$  to  $2^{n-1}-1$ .

The signed type in numeric\_std uses this

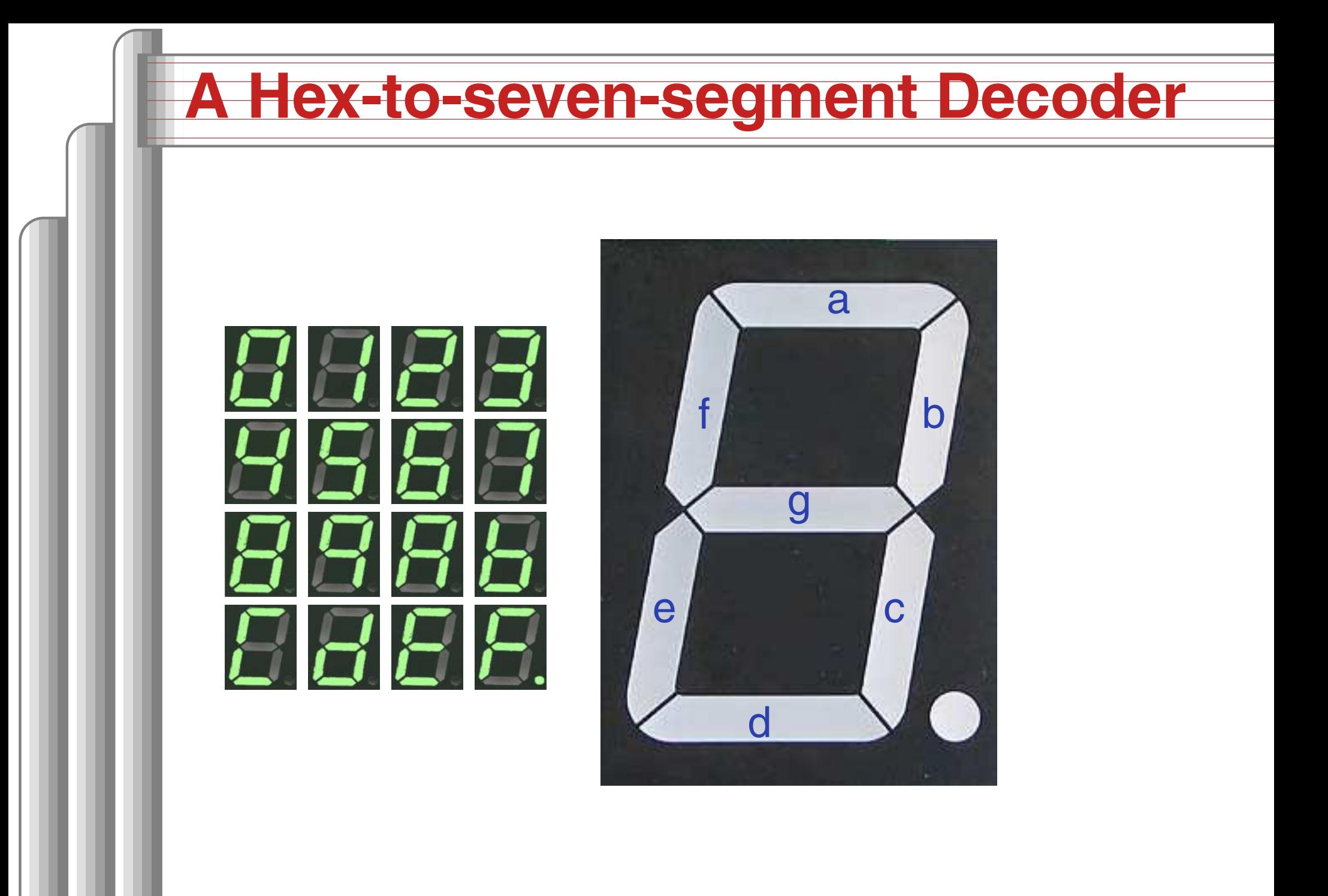

# **VHDL: Hex-to-7-segment Decoder**

```
library ieee;
use ieee.std_logic_1164.all;
use ieee.numeric_std.all; -- Provides the unsigned type
entity hex7seg is
  port ( input : in unsigned(3 downto 0); -- A number
         output : out std_logic_vector(6 downto 0)); -- Just bits
end hex7seg;
architecture combinational of hex7seg is
beginwith input select output <=
    "0111111" when x"0", "0000110" when x"1", -- Bad style
    "1011011" when x"2", "1001111" when x"3", -- one case
    "1100110" when x"4", "1101101" when x"5", -- per line
    "1111101" when x"6", "0000111" when x"7", -- preferred
    "1111111" when x"8", "1101111" when x"9",
    "1110111" when x"A", "1111100" when x"B",
    "0111001" when x"C", "1011110" when x"D",
    "1111001" when x"E", "1110001" when x"F",
    "XXXXXXX" when others;
end combinational; Digital Design with Synthesizable VHDL – p. 2
```
#### **Four-to-one mux: when .. else**

```
library ieee;
use ieee.std_logic_1164.all;
use ieee.numeric_std.all;
```

```
entity multiplexer_4_1 is
 port(in0, in1, in2, in3 : in unsigned(15 downto 0);
     s : in unsigned(1 downto 0);
     z : out unsigned(15 downto 0));
end multiplexer_4_1;
```
**architecture** comb **of** multiplexer\_4\_1 **is begin**

```

z <= in0 when s = "00" else
       in1 when s = "01" else
       in2 when s = "10" else
       in3 when s = "11" else
       (others => 'X'); -- Shorthand for "all X's"
end comb;
```
#### **Four-to-one mux: with...select**

```
library ieee;
use ieee.std_logic_1164.all;
use ieee.numeric_std.all;
```

```
entity multiplexer_4_1 is
 port(in0, in1, in2, in3 : in unsigned(15 downto 0);<br>s0, s1 : in std_logic;
                           : in std_logic;
       z : out unsigned(15 downto 0));
end multiplexer_4_1;
```

```
architecture comb of multiplexer_4_1 is
signal sels : unsigned(1 downto 0);
begin
sels <= s1 & s0; -- "&" is vector concatenation
  with sels select -- would not resolve type if "s1 & s0" here
    z <= in0 when "00",
         in1 when "01",
         in2 when "10",
         in3 when "11",
          (others => 'X') when others;
                                                  Digital Design with Synthesizable VHDL – p. 2
```
#### **Three-to-eight Decoder**

```
library ieee;
use ieee.std_logic_1164.all;
use ieee.numeric_std.all;
entity dec1_8 is
port(

sel : in unsigned(2 downto 0);
 res : out unsigned(7 downto 0));
end dec1_8;
```
**architecture** comb **of** dec1\_8 **is begin**

```

res <= "00000001" when sel = "000" else
       "00000010" when sel = "001" else
       "00000100" when sel = "010" else
       "00001000" when sel = "011" else
       "00010000" when sel = "100" else
       "00100000" when sel = "101" else
       "01000000" when sel = "110" else
       "10000000";
```
end comb:

#### **Priority Encoder**

```
library ieee;
use ieee.std_logic_1164.all;
use ieee.numeric_std.all;
```
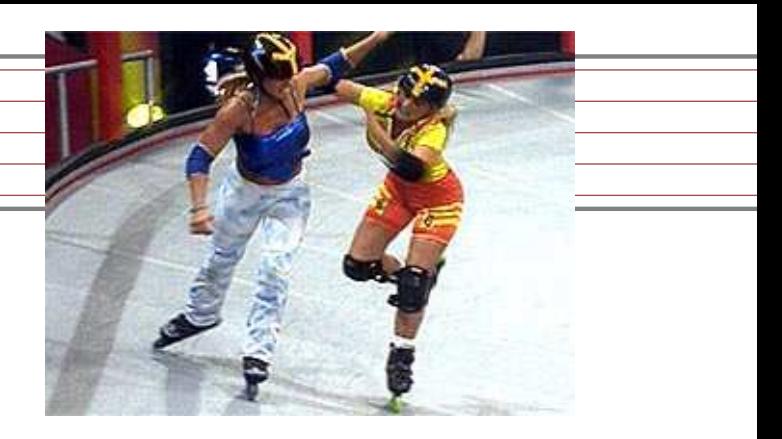

```
entity priority is
  port(

sel : in std_logic_vector(7 downto 0);
   code : out unsigned(2 downto 0));
end priority;
```

```
architecture imp of priority is
begin
```

```

code <= "000" when sel(0) = '1' else
        "001" when sel(1) = '1' else
        "010" when sel(2) = '1' else
        "011" when sel(3) = '1' else
        "100" when sel(4) = '1' else
        "101" when sel(5) = '1' else
        "110" when sel(6) = '1' else
        "111";
```
**end**imp;

### **Integer Arithmetic**

```
library ieee;
use ieee.std_logic_1164.all;
use ieee.numeric_std.all;
entity adder is
  port(A, B : in unsigned(7 downto 0);
   CI : in std_logic;
   SUM : out unsigned(7 downto 0);
   CO : out std_logic);
end adder;
architecture imp of adder is
```
**signal** tmp : unsigned(8 **downto** 0); **begin** tmp <= <sup>A</sup> <sup>+</sup> <sup>B</sup> <sup>+</sup> ("0" & ci); *-- trick to promote ci to unsigned* SUM <= tmp(7 **downto** 0);  $CO \leq \text{tmp}(8);$ **end** imp;

# **A Very Simple ALU**

```
library ieee;
use ieee.std_logic_1164.all;
use ieee.numeric_std.all;
entity alu is
  port(

A, B : in unsigned(7 downto 0);
   ADD : in std_logic;
   RES : out unsigned(7 downto 0));
end alu;
```

```
architecture imp of alu is
begin
RES <= A + B when ADD = '1' else
         A - B:
end imp;
```
# **Arithmetic Comparison**

```
library ieee;
use ieee.std_logic_1164.all;
use ieee.numeric_std.all;
```

```
entity comparator is
  port(

A, B : in unsigned(7 downto 0);
   GE : out std_logic);
end comparator;
```

```
architecture imp of comparator is
begin
```

```

GE <= '1' when A >= B else '0';
end imp;
```
### **Tri-state drivers**

How to use <sup>a</sup> pin as both an input and output. Not for internal FPGA signals.

```
library ieee;
use ieee.std_logic_1164.all;
use ieee.numeric_std.all;
```

```
entity tri_demo is
 port(addr : out unsigned(15 downto 0); -- output only
      data : inout unsigned(7 downto 0)); -- bidirectional
end tri_demo;
```

```
architecture rtl of tri_demo is
signal oe : std_logic; -- output enable: control direction of data
signal d_out : unsigned(7 downto 0);
begin
```

```
data \le d_out when oe = '1' else -- Drive data to chip
     (others => 'Z'); -- Read data from external chip
```
**end** rtl;

Digital Design with Synthesizable VHDL – p. 3

# **Syntax of Expressions**

Logical operators: **and or xor nand nor** Relational operators: **<sup>=</sup> /= <sup>&</sup>lt; <= <sup>&</sup>gt; >=** Additive operators: **<sup>+</sup> - &** (concatenation) Multiplicative operators: **\* / mod rem** Others: **abs not \*\*** (exponentiation) Primaries: identifierliteralname**(**expr **to** expr **)** name**(**expr **downto** expr **)(** choice( **|** choice ) ∗ **=>** expr **)**

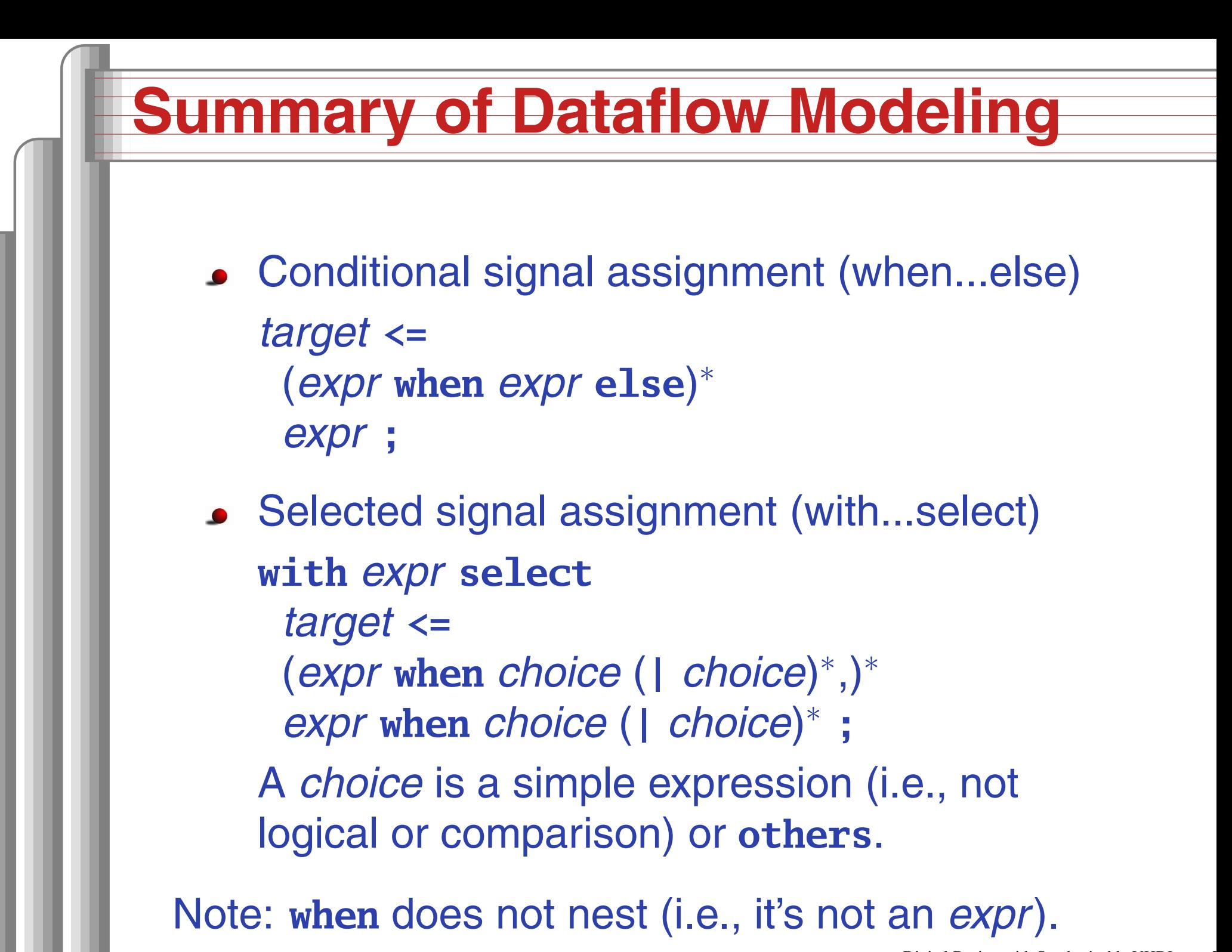

Digital Design with Synthesizable VHDL – p. 3

# Hierarchy: Instantiatingcomponents (entities)

# **Hierarchy: port map positional style**

```
library ieee;
use ieee.std_logic_1164.all;
use ieee.numeric_std.all;
entity add2 is
  port (A, B : in unsigned(1 downto 0);
       C : out unsigned(2 downto 0));
end add2;
```
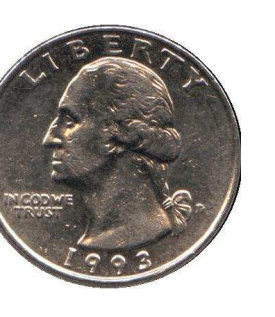

**architecture** imp **of** add2 **is**

```
component full_adder
port (a, b, c : in std_logic;
     sum, carry : out std_logic);
end component;
```
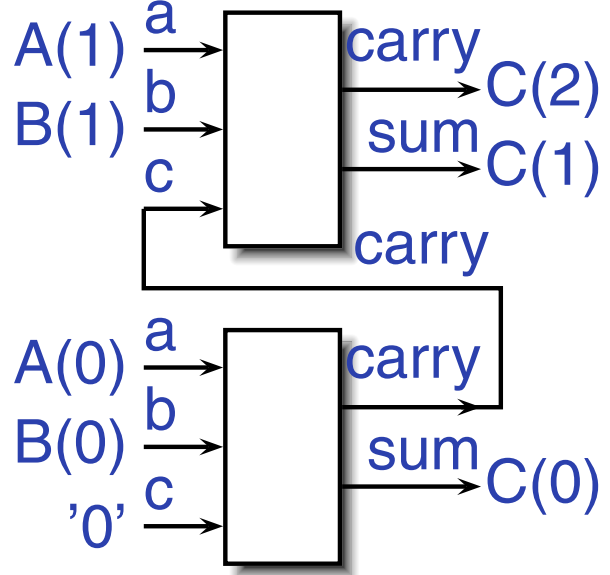

```
signal carry : std_logic;
begin
bit0 : full_adder port map ( A(0), B(0), '0', C(0), carry );
  bit1 : full_adder port map ( A(1), B(1), carry, C(1), C(2) );
endDigital Design with Synthesizable VHDL – p. 3
```
#### **Hierarchy: port map by-name style**

```
library ieee;
use ieee.std_logic_1164.all;
use ieee.numeric_std.all;
entity add2n is
  port (A, B : in unsigned(1 downto 0);
        C : out unsigned(2 downto 0));
end add2n;
architecture imp of add2n is
  component full_adder
  port (a, b, c : in std_logic;
         sum, carry : out std_logic);
  end component;
  signal carry : std_logic;
begin
bit0 : full_adder port map (a => A(0), b => B(0), c => '0',
                                  sum \Rightarrow C(0), carry \Rightarrow carry):
  bit1: full\_adder port map (a => A(1), b => B(1), c => carry,
                                  sum \Rightarrow C(1), carry \Rightarrow C(2);
endDigital Design with Synthesizable VHDL – p. 3
```
## **Direct Instantiation (no component)**

```
library ieee;
use ieee.std_logic_1164.all;
use ieee.numeric_std.all;
entity add2 is
  port (A, B : in unsigned(1 downto 0);
       C : out unsigned(2 downto 0));
end add2;
architecture imp of add2 is
  signal carry : std_logic;
```
**begin**

 bit0 : **entity** work.full\_adder *-- everything in "work" project* **port map** ( A(0), B(0), '0', C(0), carry );

```
bit1 : entity work.full_adder
        port map ( A(1), B(1), carry, C(1), C(2) );
end imp;
```
Must be compiled after full\_adder.vhd! Digital Design with Synthesizable VHDL – p. 3

### **Generate: Ripple-carry adder**

```
library ieee;
use ieee.std_logic_1164.all;
use ieee.numeric_std.all;
entity rippleadder is
  port (a, b : in unsigned(3 downto 0);
         cin : in std_logic;
         sum : out unsigned(3 downto 0);
         cout : out std_logic);
end rippleadder;
architecture imp of rippleadder is
  signal c : unsigned(4 downto 0);
beginc(0) \leq \operatorname{cin};G1: for
m in
0 to
3 generate -- expanded at compile time
    sum(m) \leq a(m) xor b(m) xor c(m);
    c(m+1) \leq (a(m) \text{ and } b(m)) \text{ or } (b(m) \text{ and } c(m)) \text{ or }(a(m) and c(m));
  end generate G1;
  cout \leq c(4);
```
**end** imp;

## Combinational Logic in <sup>a</sup>Procedural Style

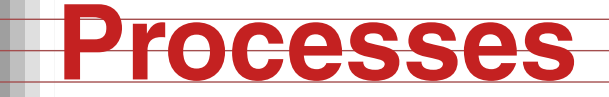

Process: sequential code fragment invoked whensignal in sensitivity list changes. A correct, but dumb way to model an inverter:

```
library ieee;
use ieee.std_logic_1164.all;
```

```
entity dumb_inv is
 port( a: in std_logic; y : out std_logic );
end dumb_inv;
```

```
architecture comb of dumb_inv is
beginprocess (a) -- invoked when signal a changes
  begin
if a = '1' then y <= '0'; else y <= '1'; end if;
  end process;
end comb;
```
## **A 4-to-1 mux in the procedural style**

```
library ieee;
use ieee.std_logic_1164.all;
use ieee.numeric_std.all;
entity pmultiplexer_4_1 is
 port(in0, in1, in2, in3 : in unsigned(15 downto 0);
      s : in unsigned(1 downto 0);
      z : out unsigned(15 downto 0));
end pmultiplexer_4_1;
```

```
architecture comb of pmultiplexer_4_1 is
beginprocess (in0, in1, in2, in3, s)
  beginz \leq (others \Rightarrow 'X'); -- default
     if s = "00" then z <= in0; -- assignment overrides default
    elsif s = "01" then z <= in1;
    elsif s = "10" then z <= in2;
    elsif s = "11" then z <= in3;
    end if;
  end process;
                                                     Digital Design with Synthesizable VHDL – p. 4
```
#### **A 4-to-1 mux using case**

```
library ieee;
use ieee.std_logic_1164.all;
use ieee.numeric_std.all;
entity cmultiplexer_4_1 is
 port(in0, in1, in2, in3 : in unsigned(15 downto 0);
       s : in unsigned(1 downto 0);
       z : out unsigned(15 downto 0));
end cmultiplexer_4_1;
architecture comb of cmultiplexer_4_1 is
beginprocess (in0, in1, in2, in3, s)
  begin
cases is

when "00" => z <= in0;
      when "01" => z <= in1;
      when "10" => z <= in2;
      when "11" => z <= in3;
      when others \Rightarrow z \Leftarrow (others \Rightarrow 'X');
    end case;
  end process;
```
Digital Design with Synthesizable VHDL – p.  $4$ 

#### **An Address Decoder**

```
library ieee;
use ieee.std_logic_1164.all;
use ieee.numeric_std.all;
entity adecoder is
  port(a : in unsigned(15 downto 0);
       ram, rom, video, io : out std_logic);
end adecoder;
architecture proc of adecoder is
beginprocess (a)
  begin
ram <= '0'; rom <= '0'; video <= '0'; io <= '0';
    if a(15) = '0' then ram <= '1'; -- 0000-7FFF
    elsif a(14 downto 13) = "00" then video <= '1'; -- 8000-9FFF
    elsif a(14 downto 12) = "101" then io <= '1'; -- D000-DFFF
    elsif a(14 downto 13) = "11" then rom <= '1'; -- E000-FFFF
    end if;
  end process;
endDigital Design with Synthesizable VHDL – p. 44
```
## **Summary of Procedural Modeling**

**null**

signal **<=** expr **;**

variable **:=** expr **;**

- **if** expr **then** stmts (**elsif** expr **then** stmts )∗(**else** stmts)?**end if;**
- **case** expr **is** (**when** choices **=>** stmts )∗**end case;**

Note: **when**...**else** and **with**...**select** not allowed

## Sequential Logic

#### **Basic D Flip-Flop**

```
library ieee;
use ieee.std_logic_1164.all;
```

```
entity flipflop is
 port (Clk, D : in std_logic;
       Q : out std_logic);
end flipflop;
```
**architecture** imp **of** flipflop **is begin**

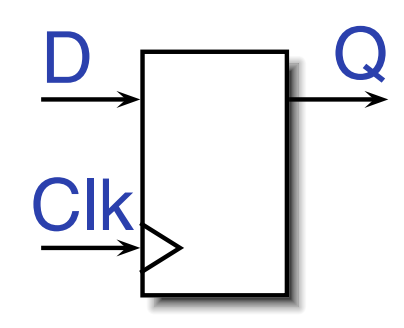

```
process (Clk) -- Sensitive only to Clk
beginif rising_edge(Clk) then -- Only on the rising edge of Clk
    Q \leq D;
  end if;
end process;
```
**end** imp;

## **Flip-Flop with Latch Enable**

```
library ieee;
use ieee.std_logic_1164.all;
entity flipflop_enable is
 port (Clk, Reset, D, EN : in std_logic;
       Q : out std_logic);
end flipflop_enable;
```

```
architecture imp of flipflop_enable is
beginprocess (Clk)
  begin
if rising_edge(Clk) then
      if EN = '1' then
        Q \leq D;
      end if;
    end if;
  end process;
end imp;
```
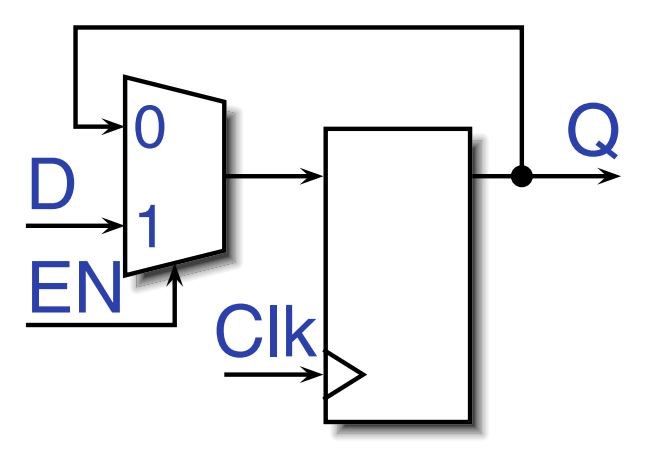

## **Flip-Flop with Synchronous Reset**

```
library ieee;
use ieee.std_logic_1164.all;
entity flipflop_reset is
  port (Clk, Reset, D : in std_logic;
        Q : out std_logic);
end flipflop_reset;
architecture imp of flipflop_reset is
beginprocess (Clk)
  beginif rising_edge(Clk) then
      if Reset = '1' then
        0 \leq '0;
      elseQ \leq D;end if;
    end if;
  end process;
```
**end**

## **Four-bit binary counter**

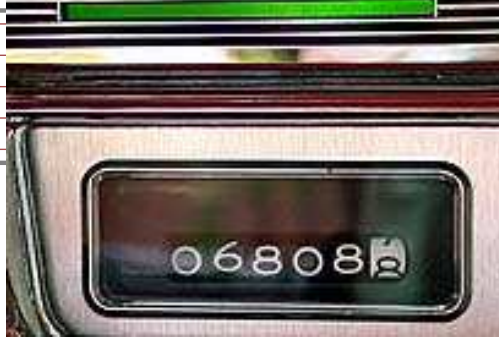

```
library ieee;
use ieee.std_logic_1164.all;
use ieee.numeric_std.all;
entity counter is
  port(Clk, Reset : in std_logic;
        Q : out unsigned(3 downto 0));
end counter;
architecture imp of counter is
signal count : unsigned(3 downto 0);
beginprocess (Clk)
  beginif rising_edge(Clk) then
      if Reset = '1' then count <= (others => '0');
      else count <= count + 1;
      end if;
    end if;
  end process;
  Q <= count; -- copy count to output
end
```
## **Eight-bit serial in/out shift register**

```
library ieee;
use ieee.std_logic_1164.all;
```

```
entity shifter is
  port ( Clk, SI : in std_logic;
         SO : out std_logic);
end shifter;
architecture impl of shifter is
  signal tmp : std_logic_vector(7 downto 0);
beginprocess (Clk)
  beginif rising_edge(Clk) then
      tmp <= tmp(6 downto 0) & SI; -- & is concatenation
    end if;
  end process;
```

```
SO \leq tmp(7); \leftarrow Copy to output
end
```
Digital Design with Synthesizable VHDL – p. 5

#### **Synchronous RAM**

**end process**;

```
library ieee;
use ieee.std_logic_1164.all;
use ieee.numeric_std.all;
entity ram_32_4 is
  port(Clk, WE : in std_logic; -- Clock and write enable
    addr : in unsigned(4 downto 0);
    di : in unsigned(3 downto 0); -- Data in
    do : out unsigned(3 downto 0)); -- Data out
end ram_32_4;
architecture imp of ram_32_4 is
type ram_type is array(0 to 31) of unsigned(3 downto 0);
signal RAM : ram_type;
beginprocess (Clk) begin
  if rising_edge(Clk) then
    if we = '1' then RAM(TO_INTEGER(addr)) <= di;
                     do <= di; -- write-through
    else do <= RAM(TO_INTEGER(addr));
  end if; end if;
                                                Digital Design with Synthesizable VHDL – p. 5
```
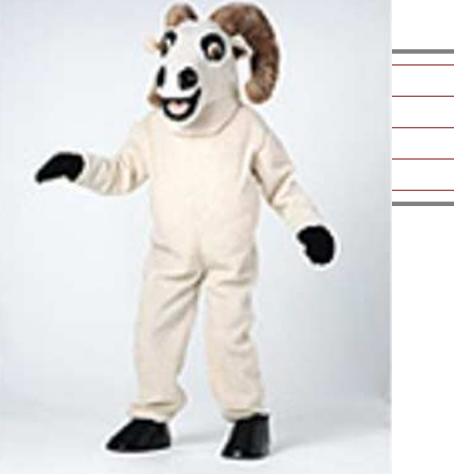

#### **A small ROM**

**end** imp;

```
library ieee;
use ieee.std_logic_1164.all;
use ieee.numeric_std.all;
entity rom_32_4 is
  port (Clk, en : in std_logic;
        addr : in unsigned(3 downto 0);
        data : out unsigned(3 downto 0));
end rom_32_4;
architecture imp of rom_32_4 is
type rom_type is array (0 to 15) of unsigned(3 downto 0);
constant ROM : rom_type :=
  (X"1", X"2", X"3", X"4", X"5", X"6", X"7", X"8",
   X"9", X"A", X"B", X"C", X"D", X"E", X"F", X"1");
beginprocess (Clk)
beginif rising_edge(Clk) then
    if en = '1' then data <= ROM(TO_INTEGER(addr)); end if;
  end if;
end process;
```
Digital Design with Synthesizable VHDL – p. 5

## **Variables and Signals**

```
library ieee; use ieee.std_logic_1164.all;
entity twoshiftreg is
  port(clk, si1, si2 : in std_logic; so1, so2 : out std_logic);
end twoshiftreg;
architecture imp of twoshiftreg is
  signal sr1 : std_logic_vector(1 downto 0); -- visible globally
beginprocess (clk)
  variable sr2 : std_logic_vector(1 downto 0); -- process-only
  beginif rising_edge(clk) then
       sr1(1) <= si1; -- Effect seen only after next clk
       sr1(0) \leq sr1(1); -- Any order works
       sol \leq srl(0);so2 \leq sr2(0);
       sr2(0) := sr2(1); -- Effect seen immediately
       sr2(1) := si2; -- Must be in this order
    end if;
  end process;
end imp;
                                                 Digital Design with Synthesizable VHDL – p. 5
```
## **Variables vs. Signals**

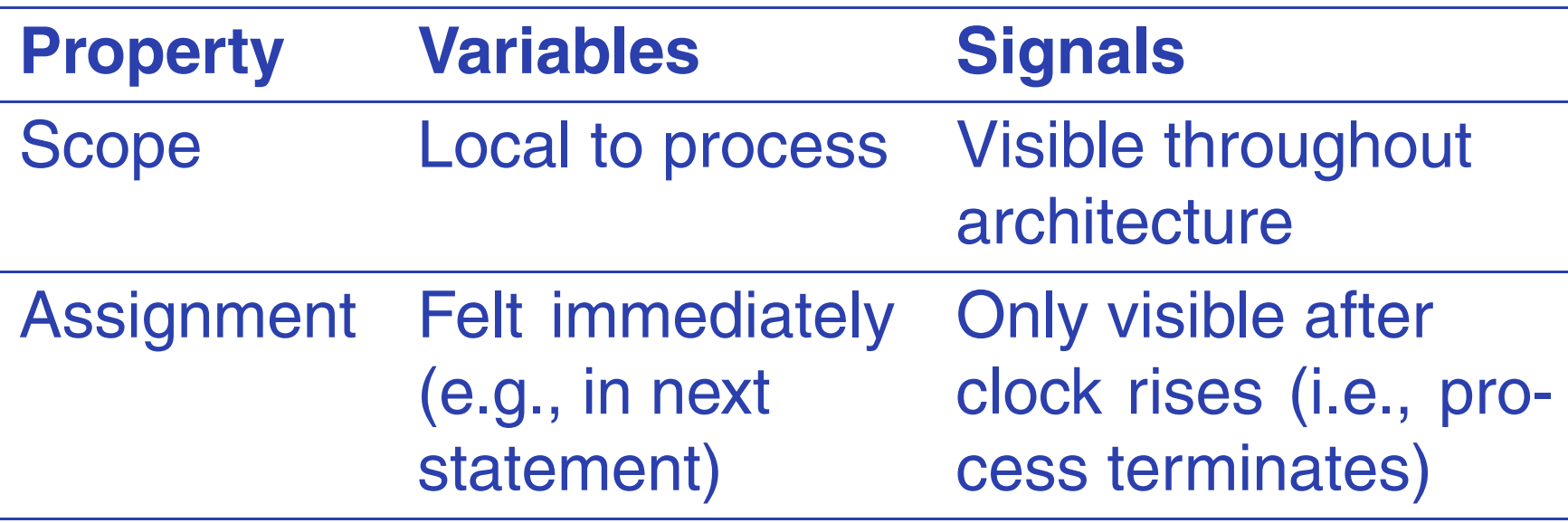

Lesson: use variables to hold temporary resultsand state to be hidden within <sup>a</sup> process. Otherwise, use signals.

### **Constants: A VGA sync generator**

```
library ieee; use ieee.std_logic_1164.all; use ieee.numeric_std.all;
entity sync_gen is
   port (clk : in std_logic; hs, vs : out std_logic);
end sync_gen;
architecture rtl of sync_gen is
  constant HTOTAL : integer := 800; constant HSYNC : integer := 96;
  constant VTOTAL : integer := 525; constant VSYNC : integer := 2;
  signal hcount, vcount : unsigned(9 downto 0);
begin
process (clk)
  begin
if rising_edge(clk) then
      if hcount = HTOTAL - 1 then
        hcount \leq (others \Rightarrow '0'); hs \leq '1';
         if vcount = VTOTAL - 1 then
          vcount \leq (others \Rightarrow '0'); vs \leq '1';
        else
if vcount = VSYNC then vs <= '0'; end if;
          vcount \le vcount + 1;
        end if;
      else
if hcount = HSYNC then hs <= '0'; end if;
        hcount \leq hcount + 1;
      end if;
```
**end if**; **end process**;

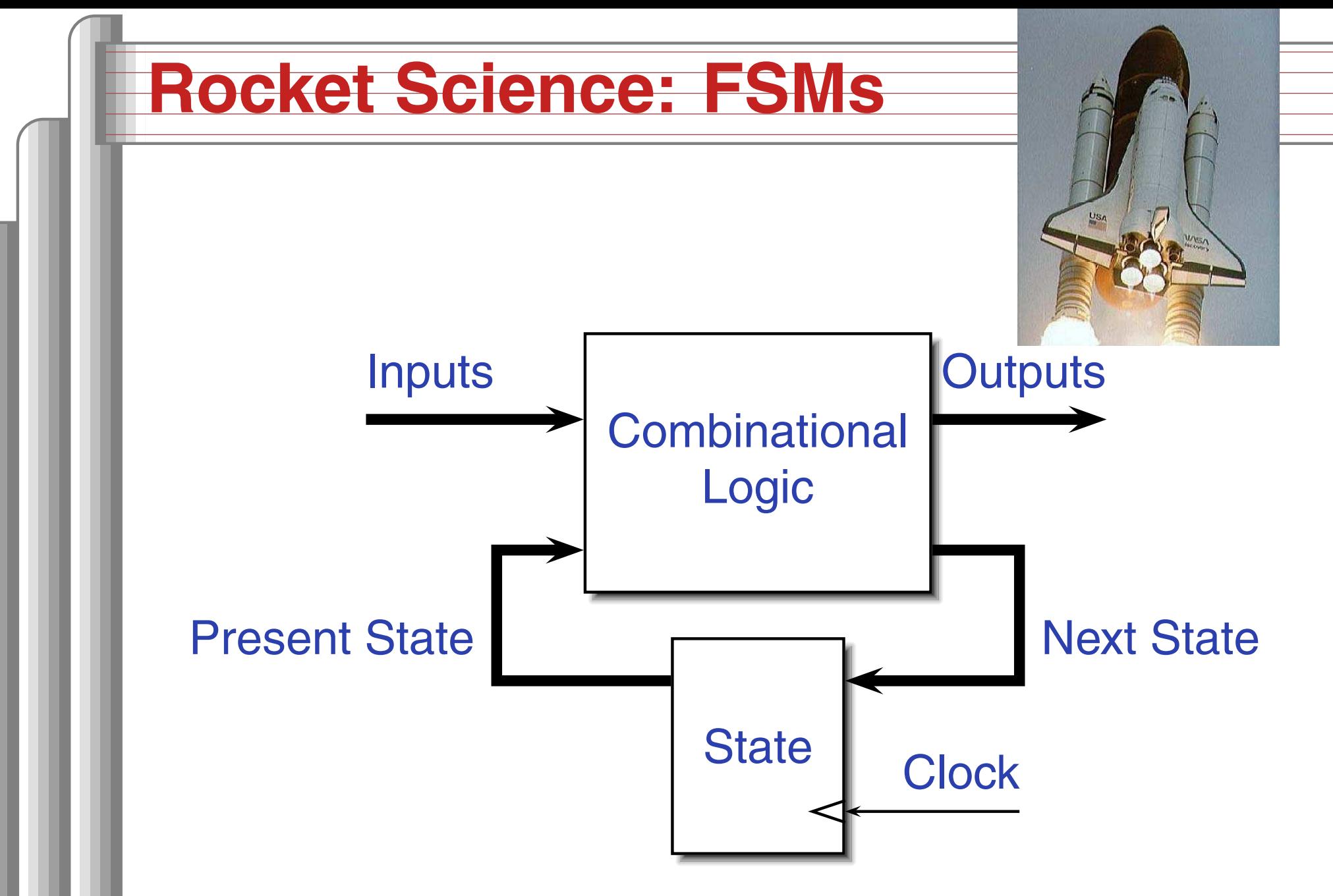

This is a *Mealy* FSM: outputs may depend directly on inputs.

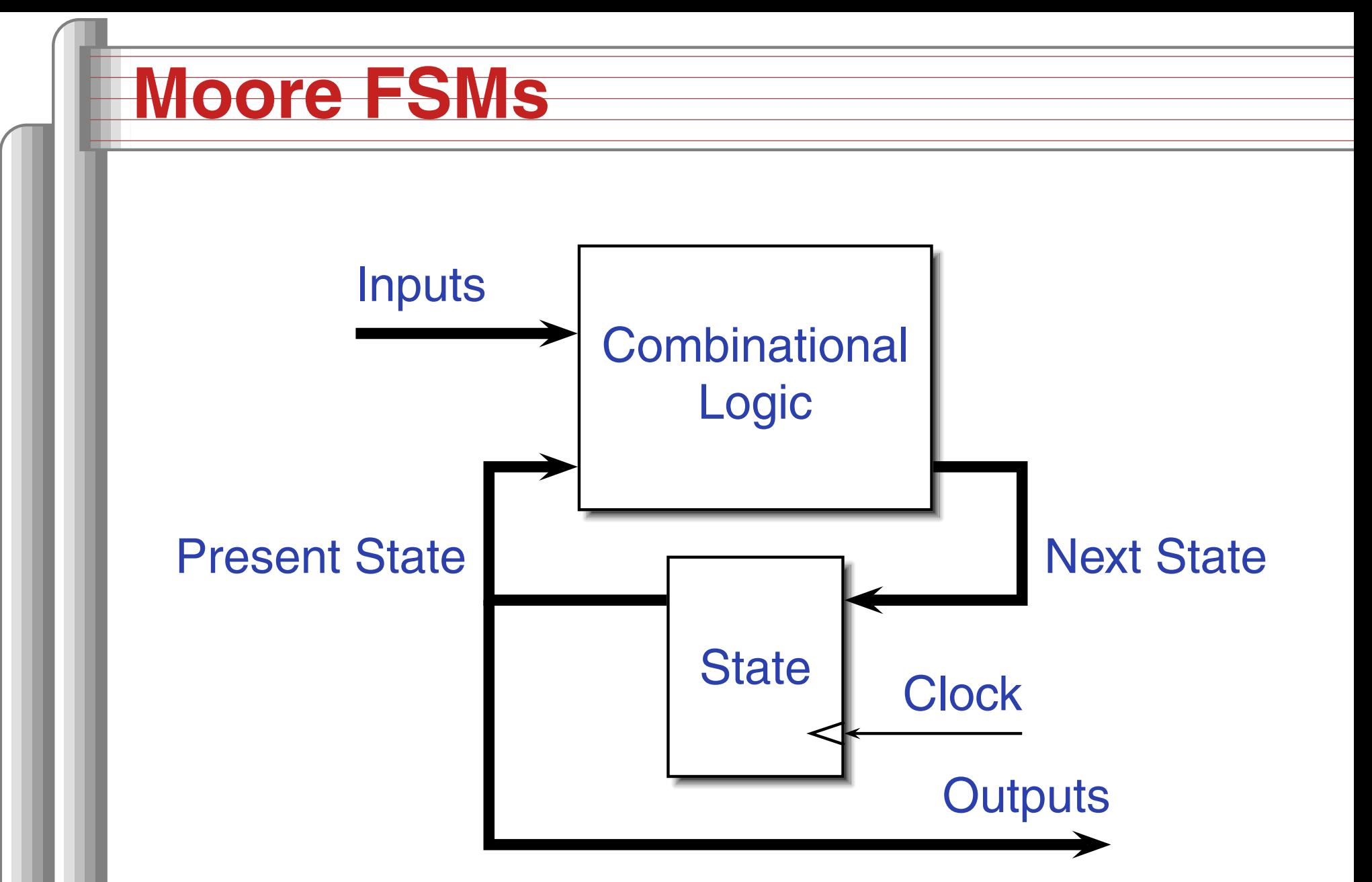

This is a *Moore* FSM: outputs come from state bits.

## **Coding Moore State Machines**

```
library ieee; use ieee.std_logic_1164.all;
entity threecount is
  port(clk, reset, count : in std_logic; at0 : out std_logic);
end threecount;
architecture moore of threecount is
type states is (ZERO, ONE, TWO); -- States encoded automatically
beginprocess (clk)
  variable state : states;
  beginif rising_edge(clk) then
      if reset = '1' then state := ZERO;
      else case state is
        when ZERO => if count = '1' then state := ONE; end if;
        when ONE => if count = '1' then state := TWO; end if;
        when TWO => if count = '1' then state := ZERO; end if;
        end case;
      end if;
      if state = ZERO then at0 <= '1'; else at0 <= '0'; end if;
    end if;
end process; end moore;
                                                 Digital Design with Synthesizable VHDL – p. 5
```
## **Coding Mealy State Machines**

```
architecture mealy of ... is
type states is (IDLE, STATE1, ...);
signal state, next_state : states;
beginprocess (clk) -- Sequential process
beginif rising_edge(clk) then state <= next_state; end if;
end process;
process (reset, state, i1, i2, ... ) -- Combinational process
beginnext_state <= state; -- Default: hold
  if reset = '1' then
    next\_state \leq IDLE;elsecase state is
    when IDLE =>
      if i1 = '1' then
        next_state <= STATE1;
```
**end if**;

**when** STATE1 =>

Digital Design with Synthesizable VHDL – p.  $6$ 

## **The Traffic Light Controller**

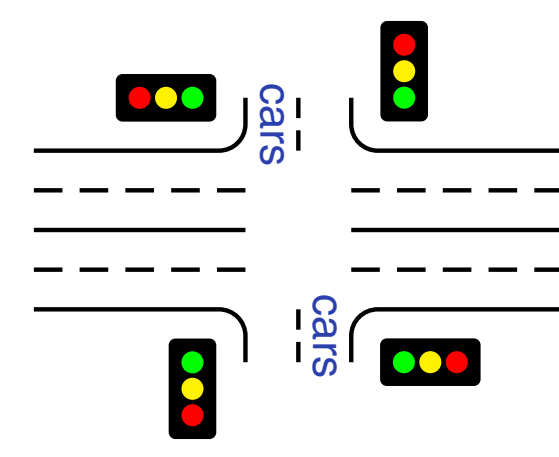

 $\frac{a}{b}$ .  $\frac{c}{c}$  This controls a traffic light at the intersection of <sup>a</sup> busy highwayand <sup>a</sup> farm road. Normally, the highway light is green but if <sup>a</sup> sensor detects <sup>a</sup> car on the farm

road, the highway light turns yellow then red. The farm road light then turns green until there are no cars or after <sup>a</sup> long timeout. Then, the farm road light turns yellow then red, and the highway light returns to green. The inputs to the machine are the car sensor, <sup>a</sup> short timeout signal, and <sup>a</sup> long timeout signal. Theoutputs are <sup>a</sup> timer start signal and the colors of thehighway and farm road lights.

Source: Mead and Conway, Introduction to VLSI Systems, 1980, p. 85.

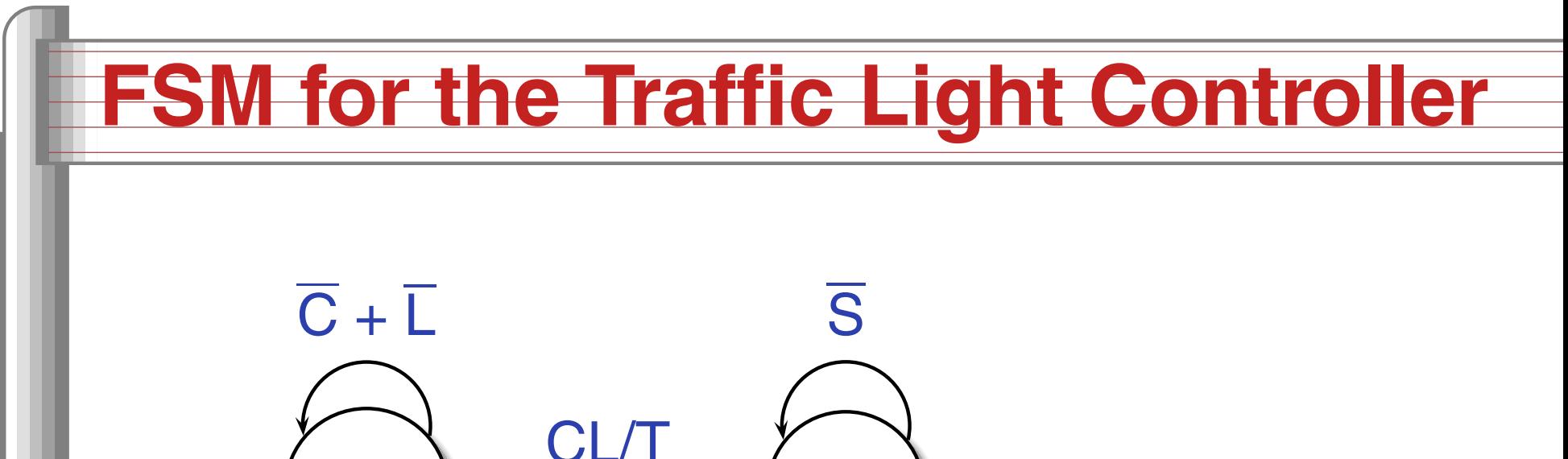

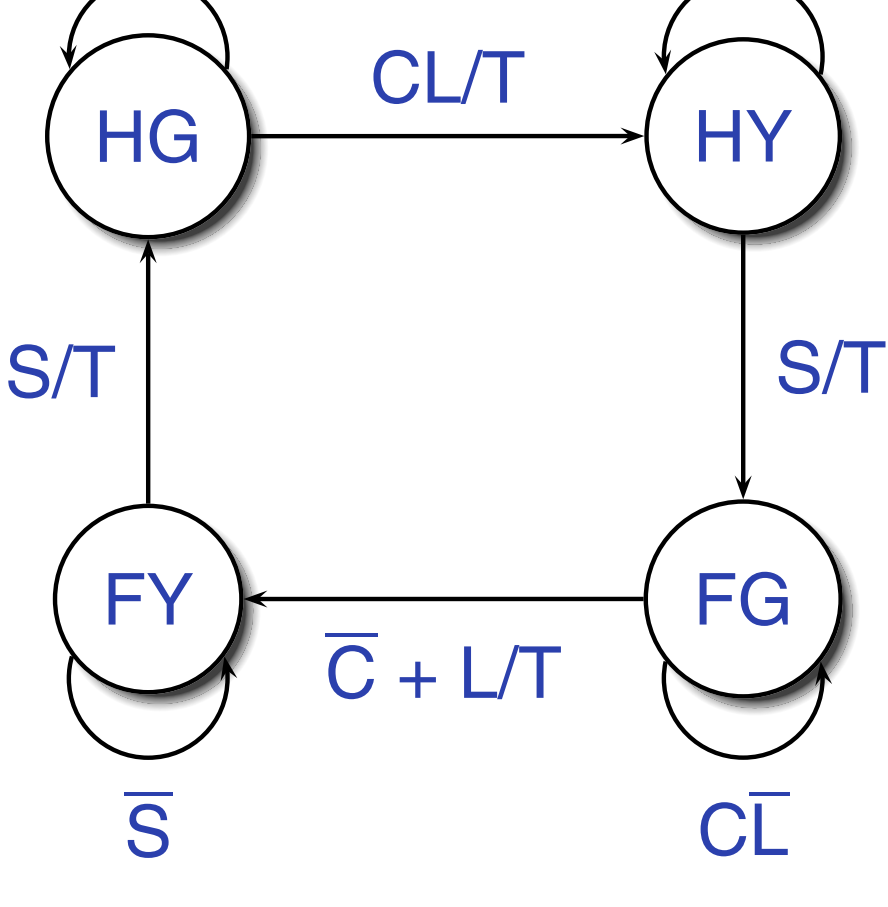

C: Car sensorS: Short timeout L: Long timeout T: Start timer**St Hwy Farm**HG G RR HY Y G FG R  $FY$  R

## **Traffic Light Controller in VHDL**

```
library ieee;
use ieee.std_logic_1164.all;
entity tlc is
 port (clk, reset
                                : in std_logic;
       cars, short, long : in std_logic;
       highway_yellow, highway_red : out std_logic;
       farm_yellow, farm_red : out std_logic;
       start_timer : out std_logic);
end tlc;
```

```
architecture imp of tlc is
type states is (HG, HY, FY, FG);
signal state, next_state : states;
beginprocess (clk) -- Sequential process
  beginif rising_edge(clk) then
      state <= next_state;
    end if;
  end process; Digital Design with Synthesizable VHDL – p. 633
```
## **TLC in VHDL, continued**

```
process (state, reset, cars, short, long)
begin
if reset = '1' then
    start_timer \leq '1'; next_state \leq HG;
  elsecase state is
      when HG =>
        highway_yellow <= '0'; highway_red <= '0';
        farm\_yellow \leq '0'; farm\_red \leq '1';if cars = '1' and long = '1' then
             start_timer \leq '1'; next_state \leq HY;
        else start_timer <= '0'; next_state <= HG;
        end if;
      when HY =>
        highway_yellow \leq '1'; highway_red \leq '0';
        farm\_yellow \leq '0'; farm\_red \leq '1';if short = '1' then
             start_timer \leq '1'; next_state \leq FG;
        else start_timer <= '0'; next_state <= HY;
        end if; Digital Design with Synthesizable VHDL – p. 644
```
#### **TLC in VHDL, concluded**

```
when FG =>
        highway_yellow \leq '0'; highway_red \leq '1';
        farm\_yellow \leq '0'; farm\_red \leq '0';if cars = '0' or long = '1' then
             start_timer \leq '1'; next_state \leq FY;
        else start_timer <= '0'; next_state <= FG;
        end if;
      when FY =>
        highway_yellow \leq '0'; highway_red \leq '1';
        farm\_yellow \leq '1'; farm\_red \leq '0';if short = '1' then
             start_timer \leq '1'; next_state \leq HG;
        else start_timer <= '0'; next_state <= FY;
        end if;
    end case;
  end if;
end process;
```
**end** imp;

# Summary of the ThreeModeling Styles

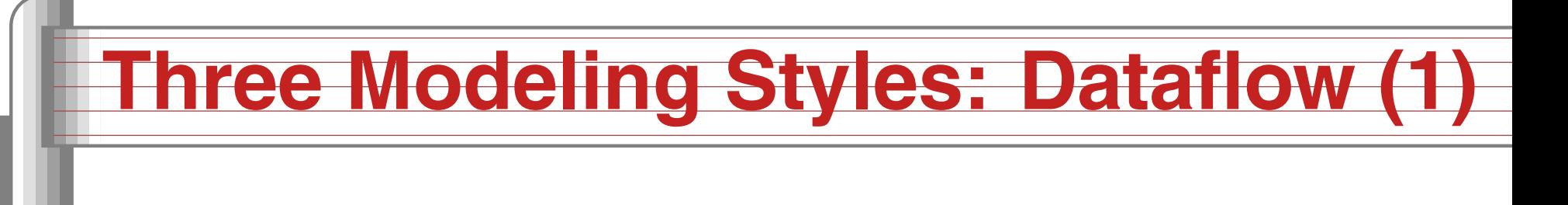

```
Combinational logic described by expressions
```

```
-- Simple case
a \leq x and y;
```

```
-- When...else selector
b \leq 1' when x = y else
     '0;
```

```
--- With..select selector
withx select
c \leq'1' when '0',
    '0' when '1',
    'X' when others;
```
## **Procedural Combinational (2)**

#### Combinational logic described by statements andexpressions

```
process (x, y) -- Should be sensitive to every signal it reads
begina \leq x and y;
  if x = y then
     b \leq 1;
  else
b <= '0';
  end if;
  casex of
     '0' => c <= '1';
    '1' => c <= '0';
    others \Rightarrow c \lt= 'X';
  end case;
end process;
```
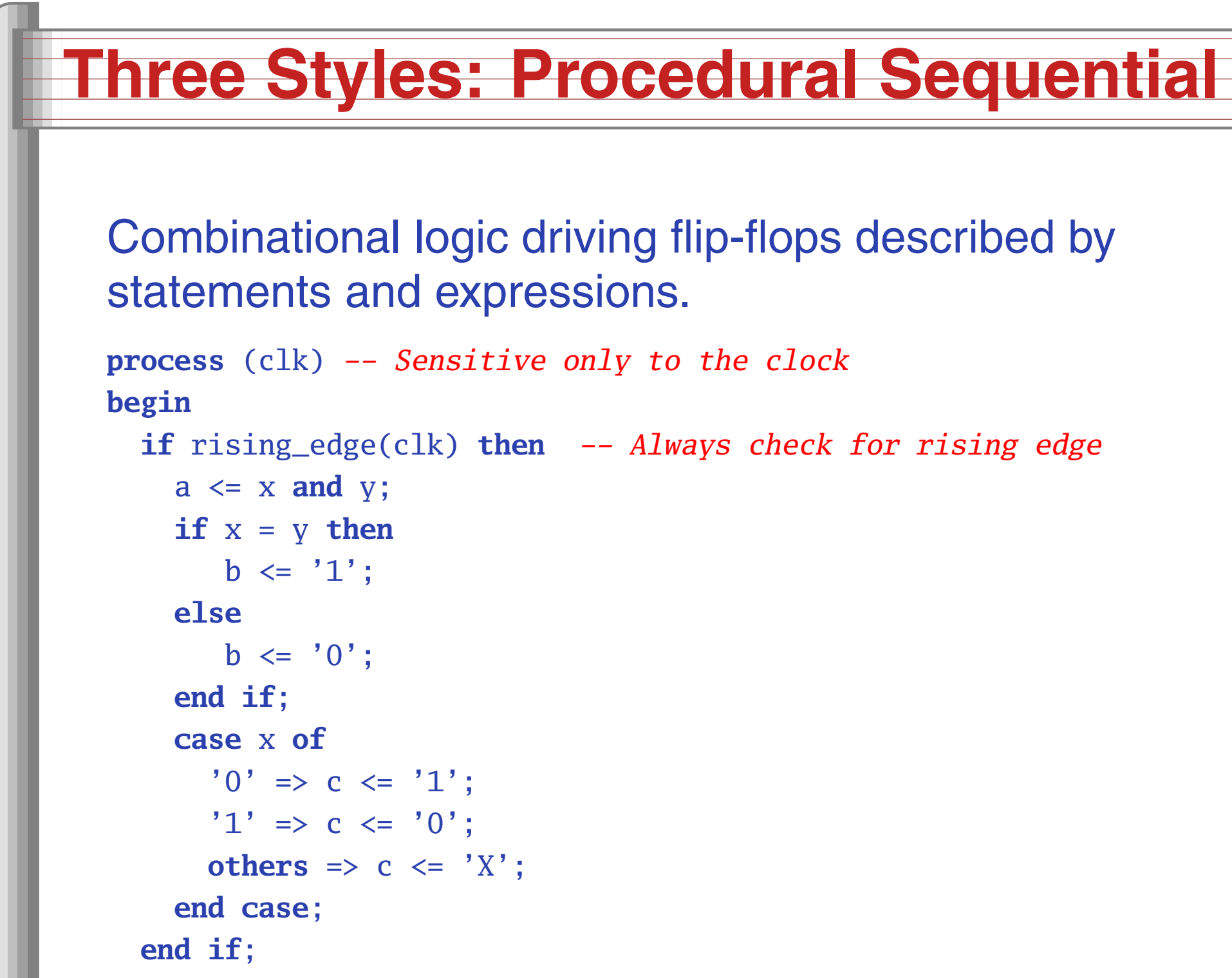

#### **Ten Commandments of VHDL**

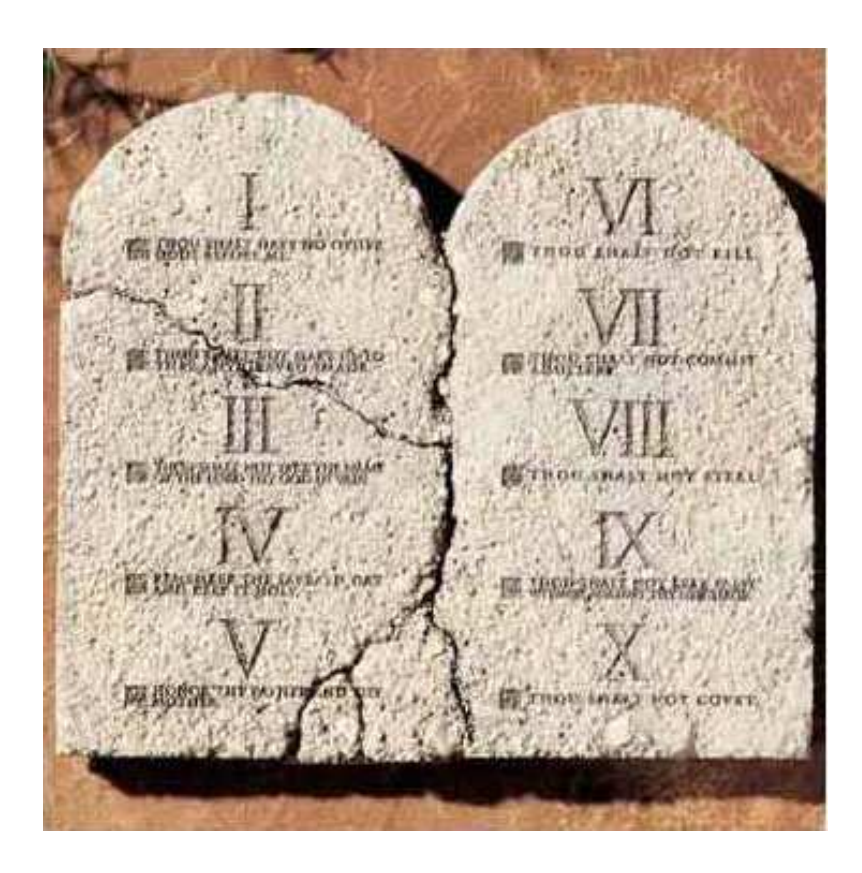

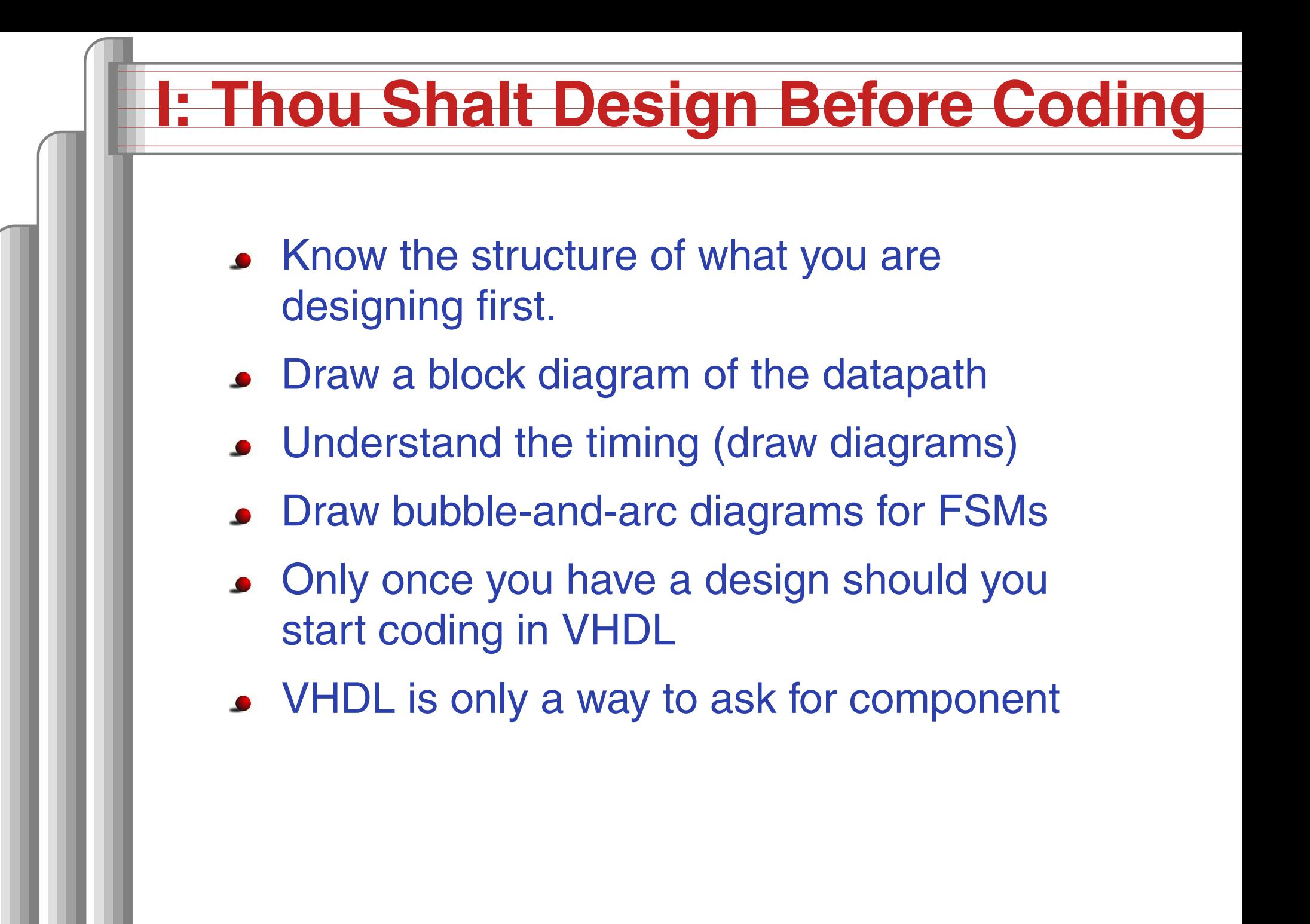

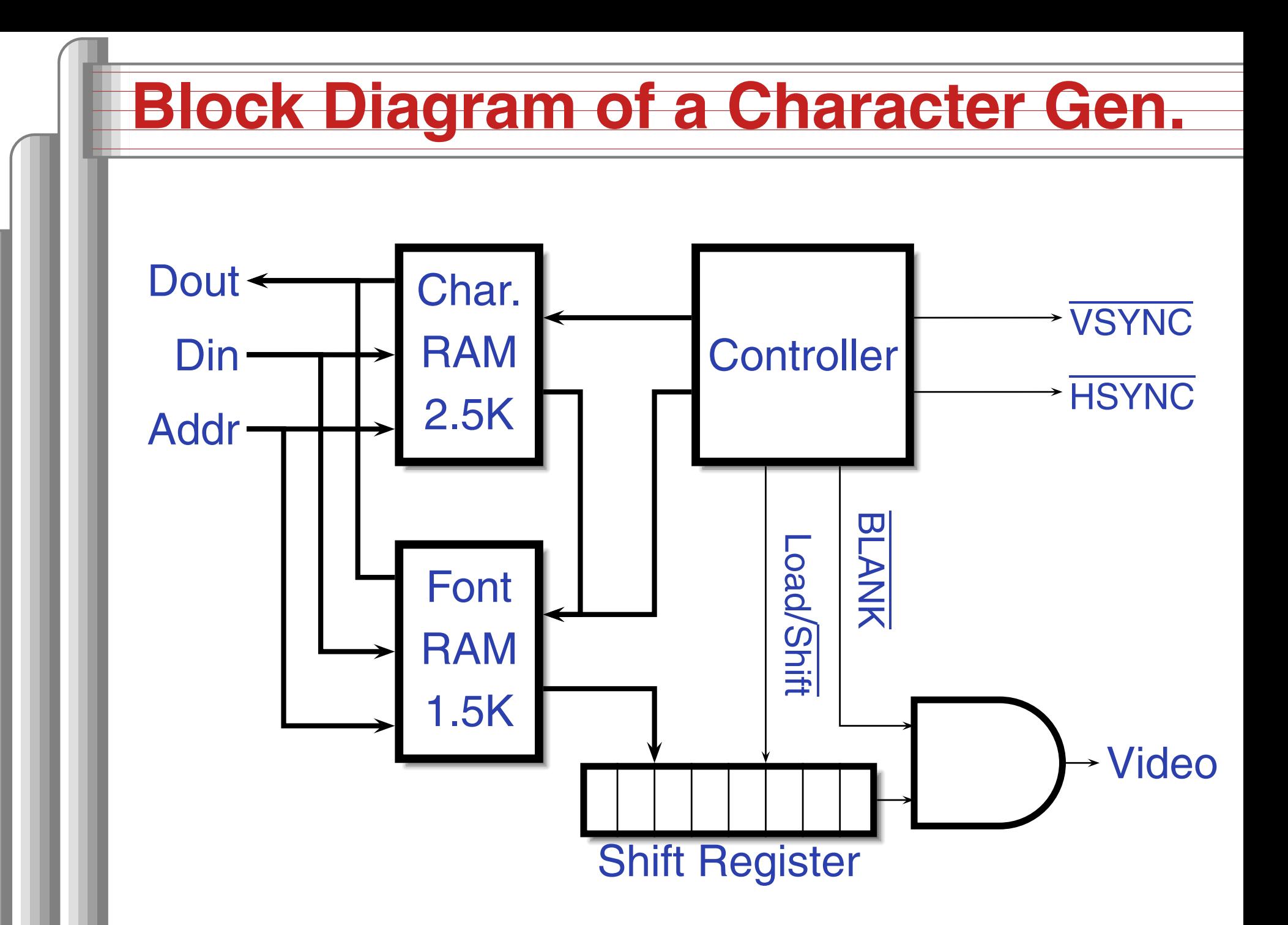
### **Pixel-Level Timing**

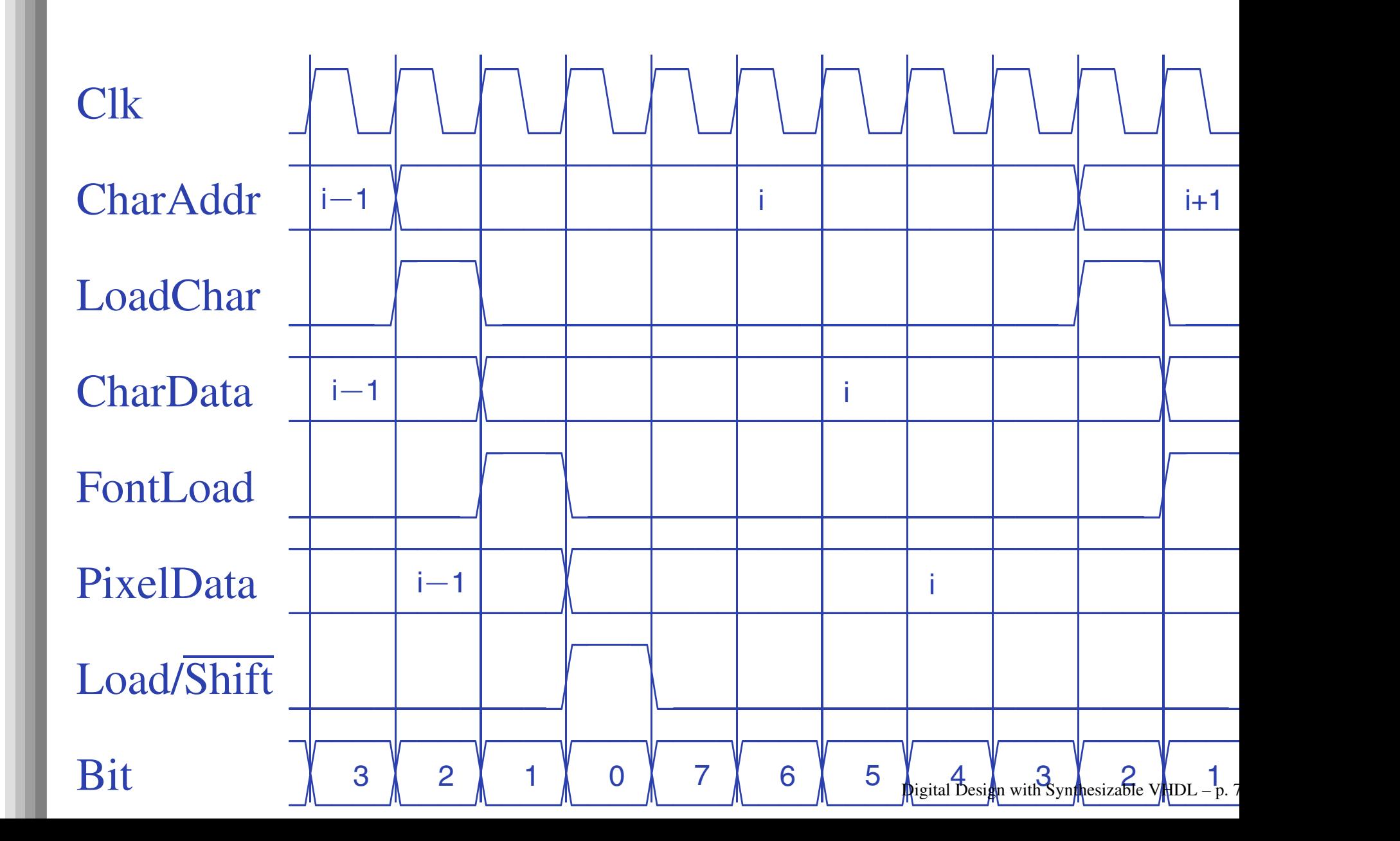

### **Start-of-line Detail**

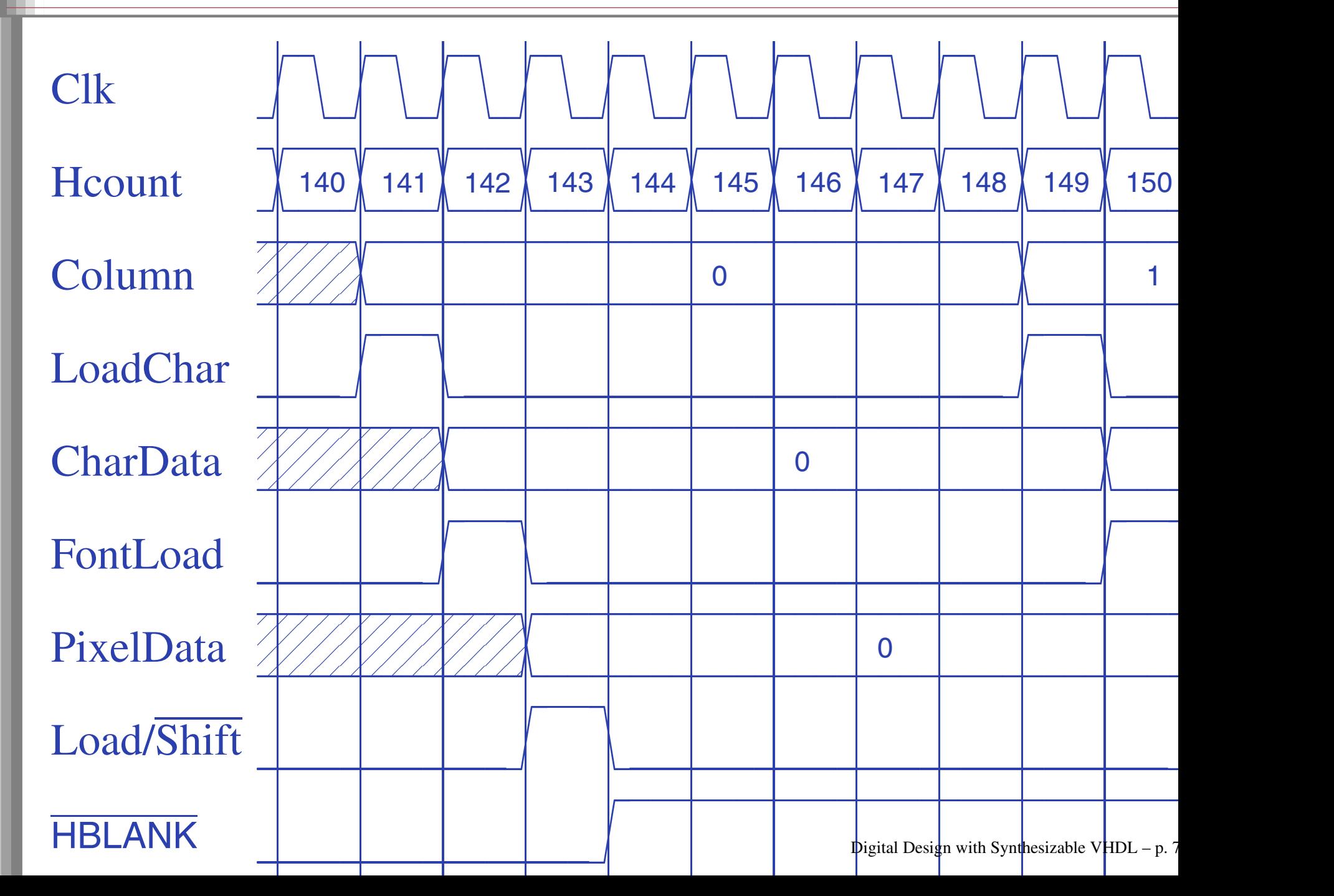

# **End-of-line detail**

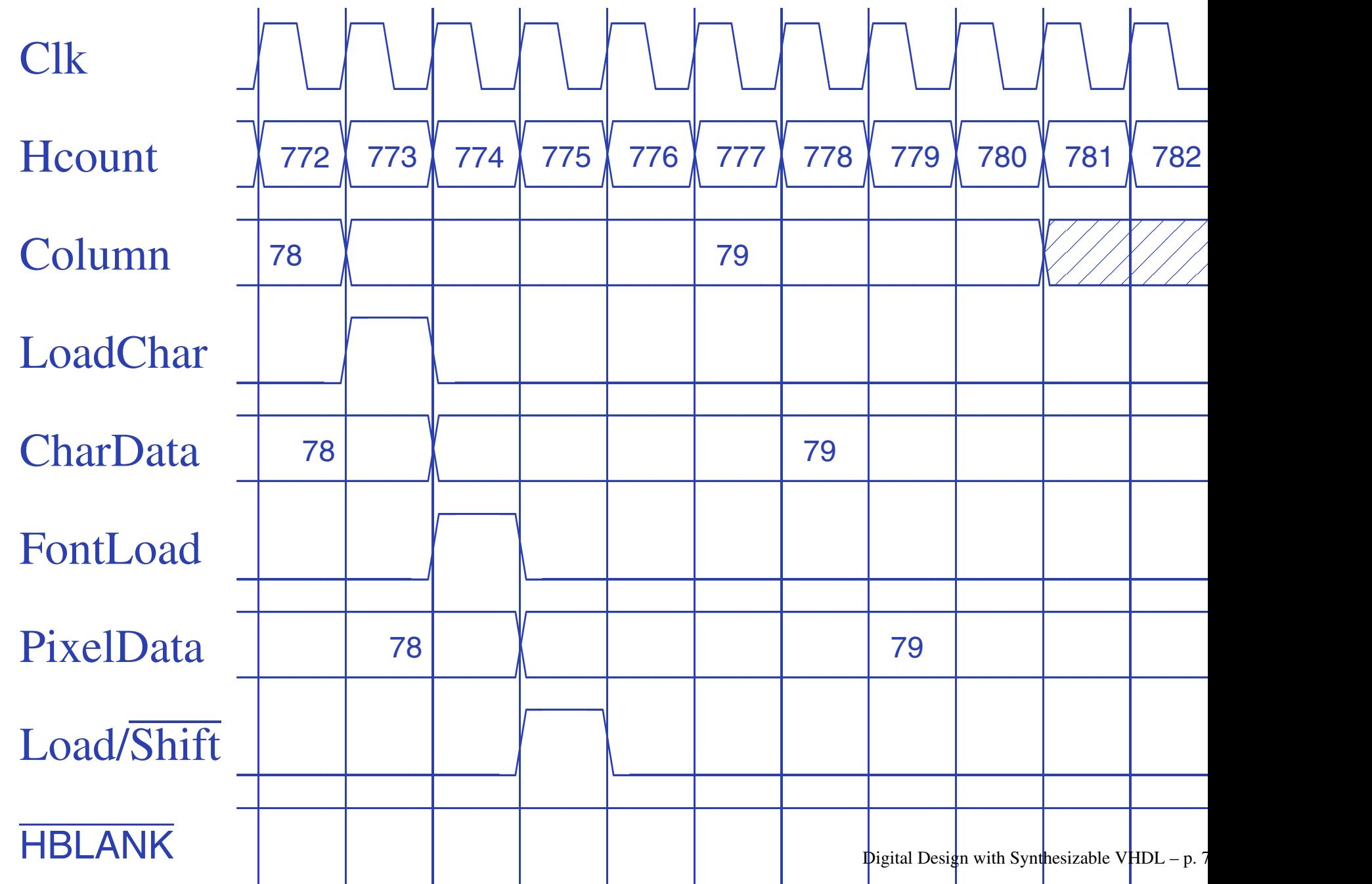

## **II: Thou Shalt be Synchronous**

- **Cone global clock**
- Flip-flops generate inputs to combinational logic, which computes inputs to flip-flops
- Exactly one value per signal per clock cycle
- Do not generate asynchronous reset signals; only use them if they are external
- **Edge-triggered flip-flops only. Do not use** level-sensitive logic.
- Do not generate clock signals. Use multiplexers to create "load enable" signalson flip-flops.

#### Combinational processes: list all process inputs

```
process (state, long)
begin
if reset = '1' then
    next\_state \leq HG;
    start_timer \leq '1';
  else
case state is
      when HG =>
        farm_yellow <= '0';
         if cars = '1' and long = '1' then
          next\_state \leq HY;else
next_state <= HG;
        end if;
      when HY =>
        farm\_yellow \leq '0';if short = '1' then
          next_state \leq FG;
        else
next_state <= HY;
        end if;
```

```
process (state, reset, cars, short, long)
begin
if reset = '1' then
    next\_state \leq HG;
    start_timer \leq '1';
 elsecase state is
      when HG =>
        farm_yellow <= '0';
         if cars = '1' and long = '1' then
          next\_state \leq HY;
        else
next_state <= HG;
        end if;
      when HY =>
        farm\_yellow \leq '0';if short = '1' then
          next_state \leq FG;
        else
next_state <= HY;
        end if; Digital Design with Synthesizable VHDL – p. 7
```
### **III: Thou Shalt Be Sensitive**

Sequential processes: always include the clock. Include reset if asynchronous, and nothing else.

```
process (Clk, D)
begin
if rising_edge(Clk) then
    Q \leq D;
  end if;
end process;
process (Clk, D)
begin
if reset = '1' then
    0 \leq 0':
  else
if rising_edge(Clk) then
      Q \leq D;
    end if;
  end if;
end process;
```

```
process (Clk)
begin
if rising_edge(Clk) then
    Q \leq D;
  end if;
end process;
process (Clk, reset)
begin
if reset = '1' then
    0 \leq 0;
  else
if rising_edge(Clk) then
      Q \leq D;
```

```
end if;
  end if;
end process;
```
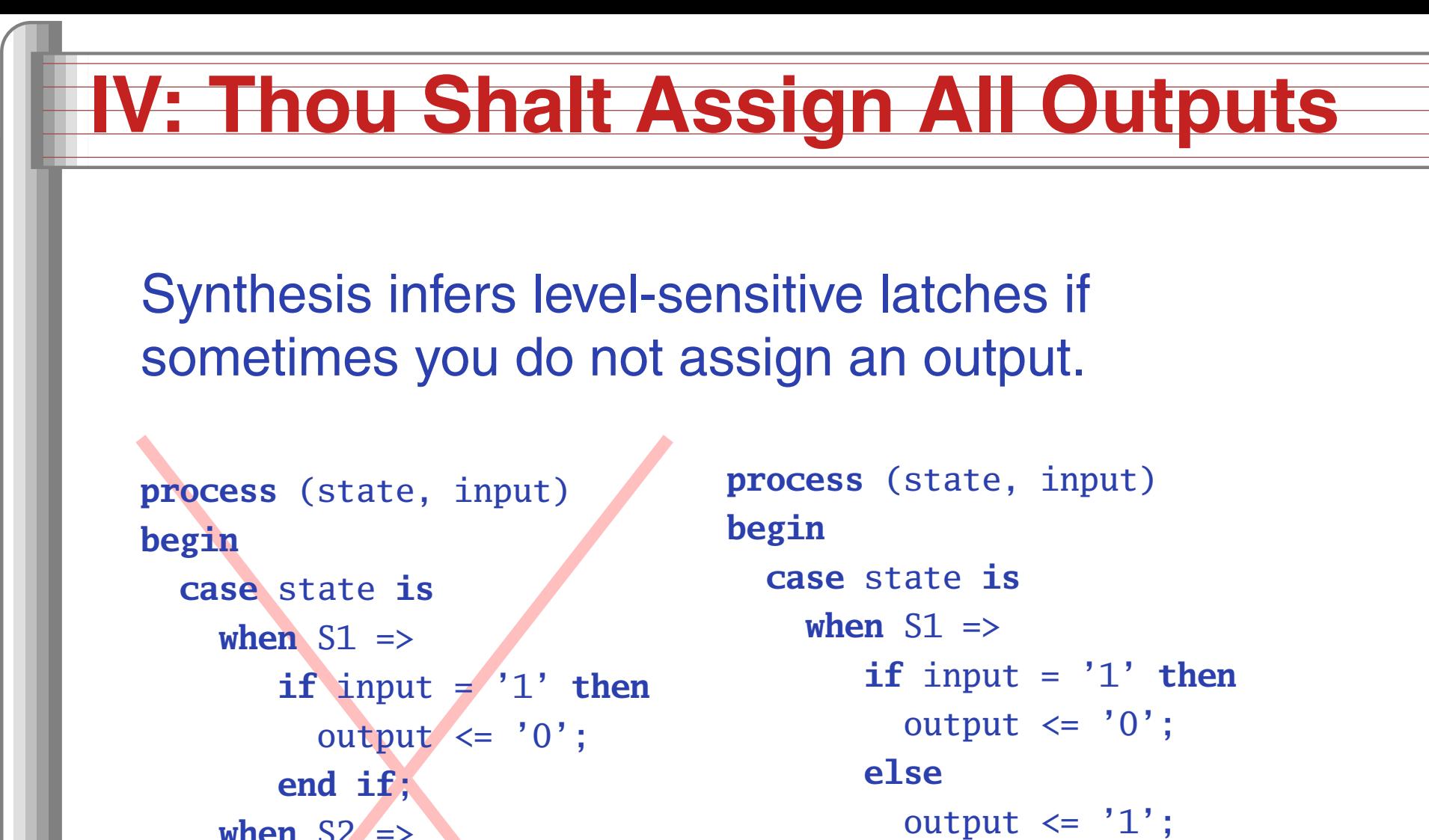

**end if**;

output  $\leq '1$ ;

**when** S2 =>

**end case**;

**end process**;

**when** S2 => output  $\langle = '1';$ **end case**; **end process**;

Digital Design with Synthesizable VHDL – p. 7

### **"Default" values are convenient**

*-- OK*

**process** (state, input) **begincase** state **is when** S1 => **if** input <sup>=</sup> '1' **then** output  $\leq$  '0'; **else**output  $\leq '1$ ; **end if**; **when** S2 => output  $\leq '1$ ; **end case**; **end process**;

*-- Better*

**process** (state, input) **begin**output  $\leq$  '1'; **case** state **is when** S1 => **if** input <sup>=</sup> '1' **then** output  $\leq$  '0'; **end if**; **end case**; **end process**;

### **V: Thou Shalt Enumerate States**

#### Better to use an enumeration to encode states:

```
type states is (START, RUN, IDLE, ZAPHOD);
signal current, next : states;
```

```
process (current)
 begin
case current is
     when START \implies...
     when RUN \implies...
     when IDLE \Rightarrow ...end case;
 end process;
```
#### Running this produces <sup>a</sup> helpful error:

```
Compiling vhdl file "/home/cristi/cs4840/lab4/main.vhd" in Library work.
Entity <system> compiled.
ERROR:HDLParsers:813 - "/home/cristi/cs4840/lab4/main.vhd" Line 80.
Enumerated value zaphod is missing in case.
-->
```
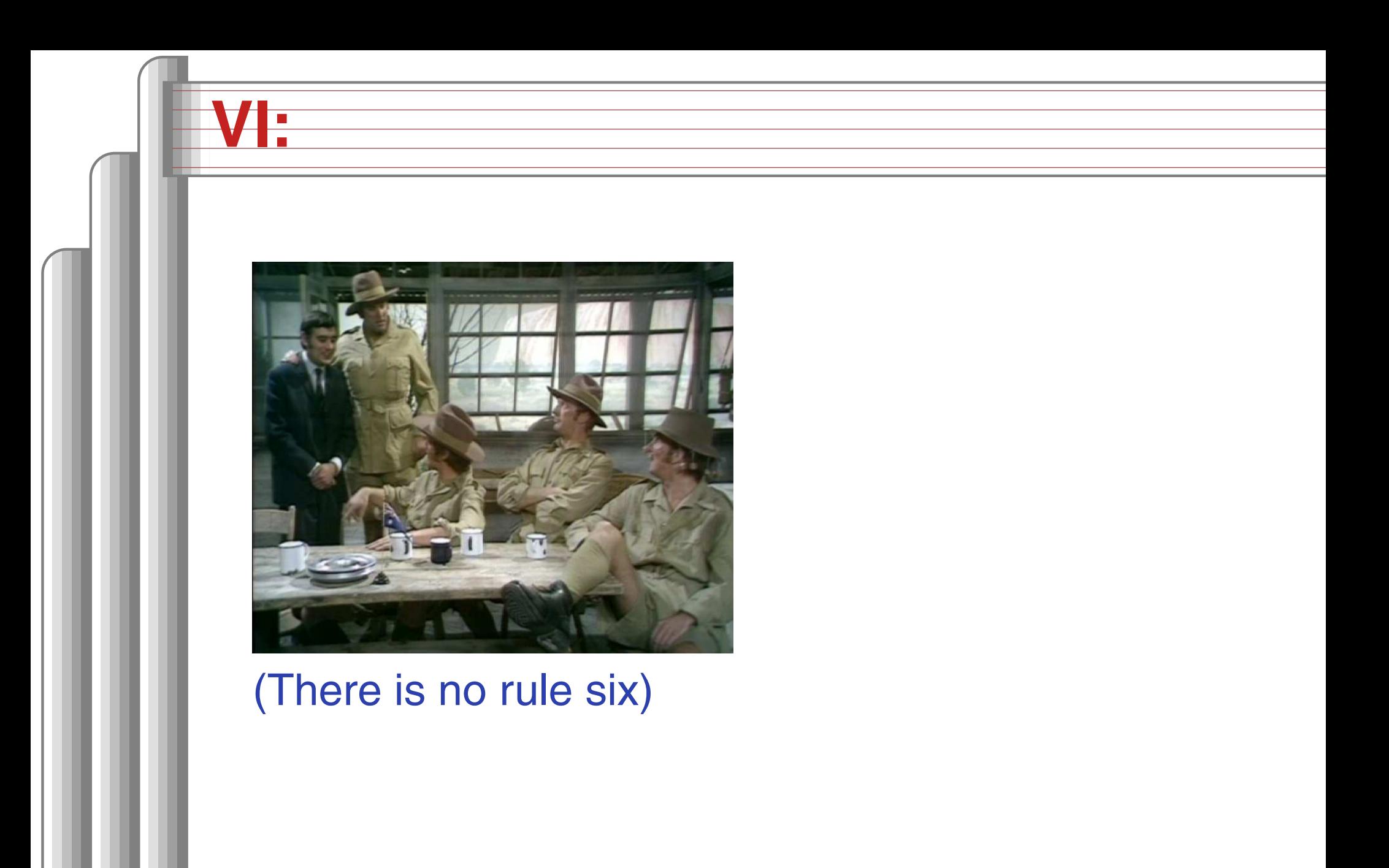

### **VII: Thou Shalt Avoid Async**

Only use asynchronous reset when there is oneglobal signal from outside.

```
-- OK for external Reset
-- Better
process (Clk, Reset)
begin
if Reset = '1' then
    0 \leq 0;
  elseif rising_edge(Clk) then
      0 \leq D:
    end if;
  end if;
end process;
                              begin
```

```
process (Clk)

if rising_edge(Clk) then
    if Reset = '1' then
      0 \leq 0;
    else0 \leq D:
    end if;
  end if;
end process;
```
Never generate your own asynchronous reset. Generating <sup>a</sup> synchronous reset is fine

## **VIII: Thou Shalt Have One Version**

- Never assume signals from the test benchthat are not there on the board
- It is hard enough to make simulation match the design; do not make it any harder
- **If you must slow down hardware, carefully**  generate <sup>a</sup> slower clock and only use that clock globally.

### **IX: Thou Shalt Not Test For X Or Z**

**architecture** behv **of** ALU **is begin process** (A,B,Sel) **begin case** Sel **is when** "00" => Res <=  $A$  + B; **when** " $01$ " => Res <= A + (**not** B) + 1; when  $"1X" \Rightarrow$  Res  $\lt = A$  and B; when " $1Z'' \Rightarrow Res \leq A$  or B; when others  $\Rightarrow$  Res  $\leq$  "XX"; **end case**; **end process**; **end** behv;

```
architecture behv of ALU is begin
  process(A,B,Sel) begin
    case Sel is
      when "00" => Res <= A + B;
      when "01" => Res <= A + (not B) + 1;
      when "10" => Res <= A and B;
      when "11" => Res <= A or B;
      when others \Rightarrow Res \leq "XX";
   end case;
 end process;
end behv;
```
This is legal VHDL, but the synthesized circuit won't behave like you expect.

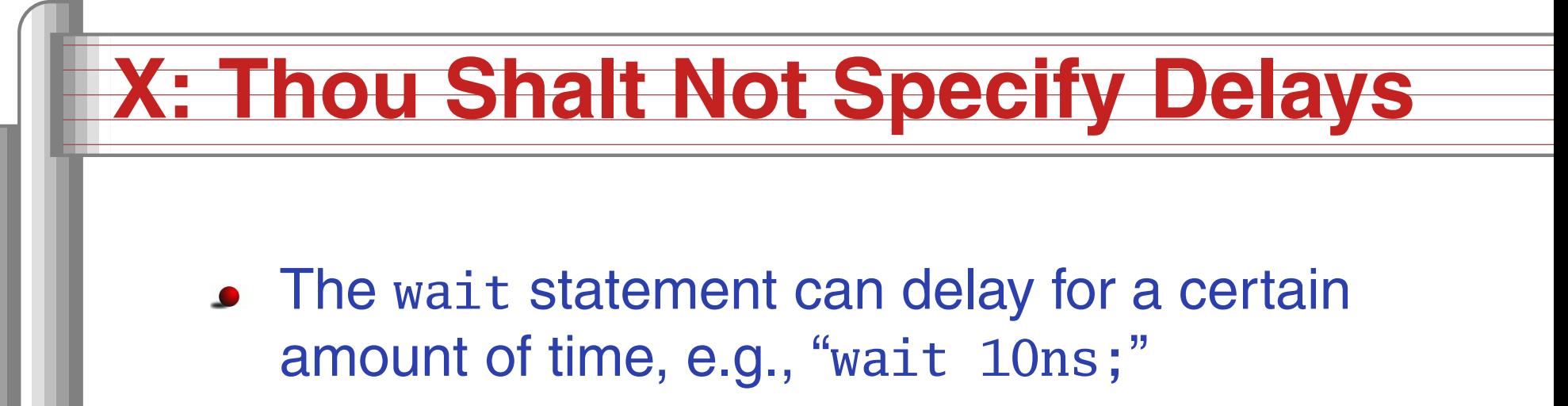

- Only use it in test benches that are not meant to become hardware
- Do not use them in the design of your hardware

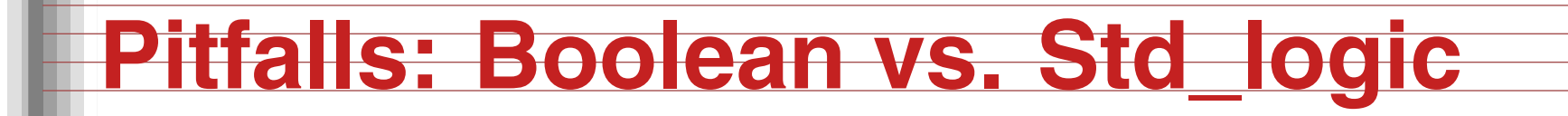

Don't assign Boolean to std\_logic.

```
signal a : std_logic;
signal b : unsigned(7 downto 0);
```
<sup>a</sup> <= <sup>b</sup> <sup>=</sup> <sup>x</sup>"7E"; *-- BAD: result is Boolean, not std\_logic*

a  $\le$  '1' when  $b = x''7E''$  else '0'; -- OK

Don't test std\_logic in <sup>a</sup> Boolean context. **signal** a, b, foo : std\_logic;

```
ifa then -- BAD: A is not Boolean
  foo \le '1';
end if;
b <= '0' when
a else '1'; -- BAD: a is not Boolean
```

```
if a = '1' then -- OK
  foo \le '1';
                                                                     Digital Design with Synthesizable VHDL – p. 8
```
In <sup>a</sup> combinational process, make sure all output signals are always assigned.

```
process (x, y)
begin
if x = '1' then
     y \leq 0;
  end if;
  -- BAD: y not assigned when x = '0', synthesis infers a latch
end process;
```

```
process (x, y)
beginy \leq 1, \cdot \cdot \cdot -- OK: y is always assigned
   if x = '1' then
      V \leq v' \leq 0;
  end if;
end process
```
### **Pitfalls: Reading Output Port**

```
library ieee;
use ieee.std_logic_1164.all;
entity dont_read_output is
  port ( a : in std_logic;
         x, y : out std_logic );
end dont_read_output;
```

```
architecture BAD of dont_read_output is
beginx <= not a;
  y <= not x; -- Error: can't read an output port
end BAD;
```

```
architecture OK of dont_read_output is
signal x_sig : std_logic;
beginxsig \le not a;
 x <= x_sig; -- x_sig just another name for x
  y \leq not x\_sig; -- OKend OK;
```

```
Digital Design with Synthesizable VHDL – p. 8
```
### **Pitfalls: Complex Port Map Args**

```
library ieee;
use ieee.std_logic_1164.all;
use ieee.numeric_std.all;
entity bad_port_map is end bad_port_map;
```

```
architecture BAD of bad_port_map is
component bar port (x : in unsigned(5 downto 0) ); end component;
signal a : unsigned(3 downto 0);
begin
mybar : bar port map ( x => "000" & a); -- BAD
end BAD;
```

```
architecture OK of bad_port_map is
component bar port (x : in unsigned(5 downto 0) ); end component;
signal a : unsigned(3 downto 0);
signal aa : unsigned(5 downto 0);
beginaa \le "000" & a:
  mybar : bar port map ( x => aa ); -- OK
end OK;
                                                     Digital Design with Synthesizable VHDL – p. 9
```
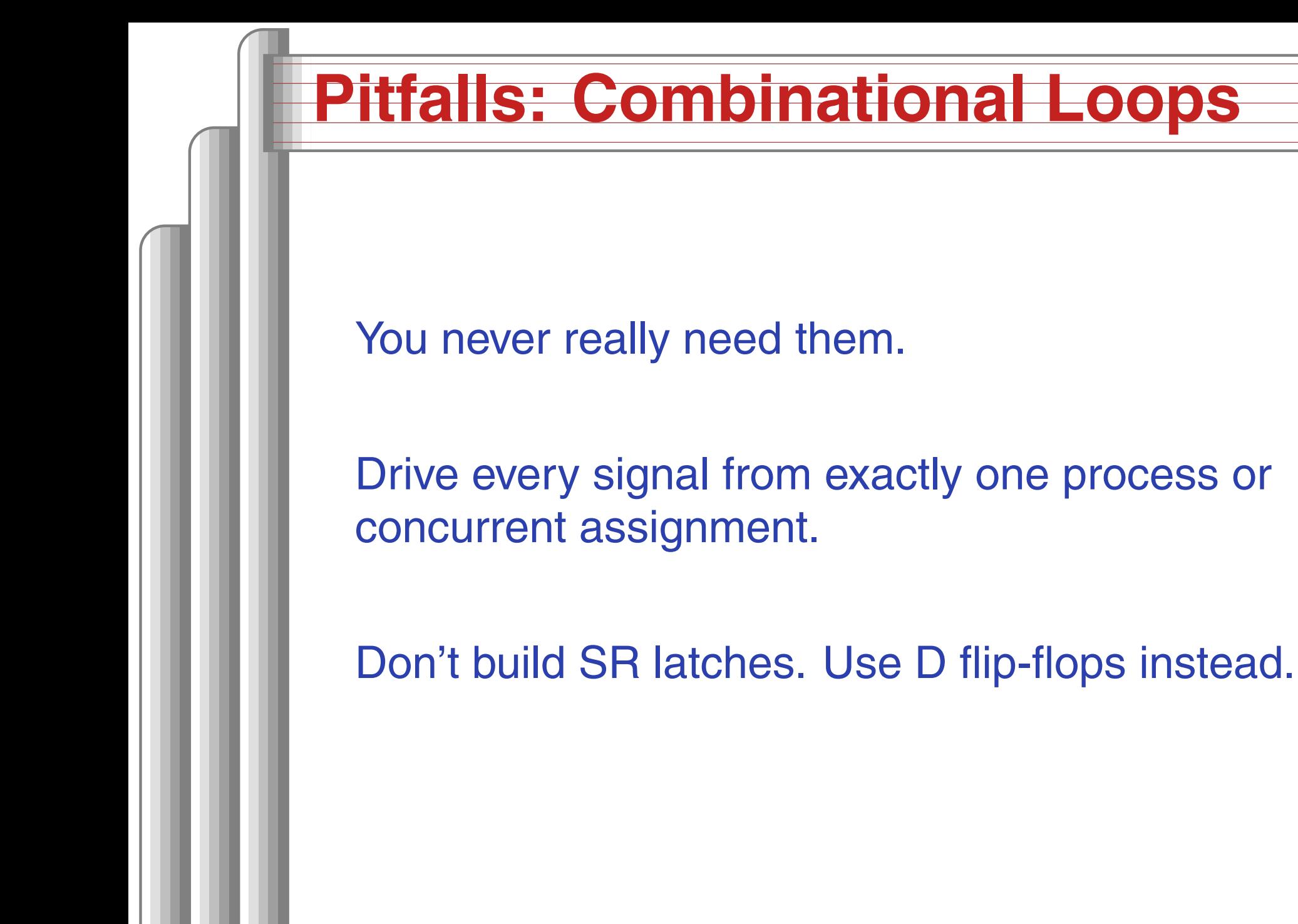

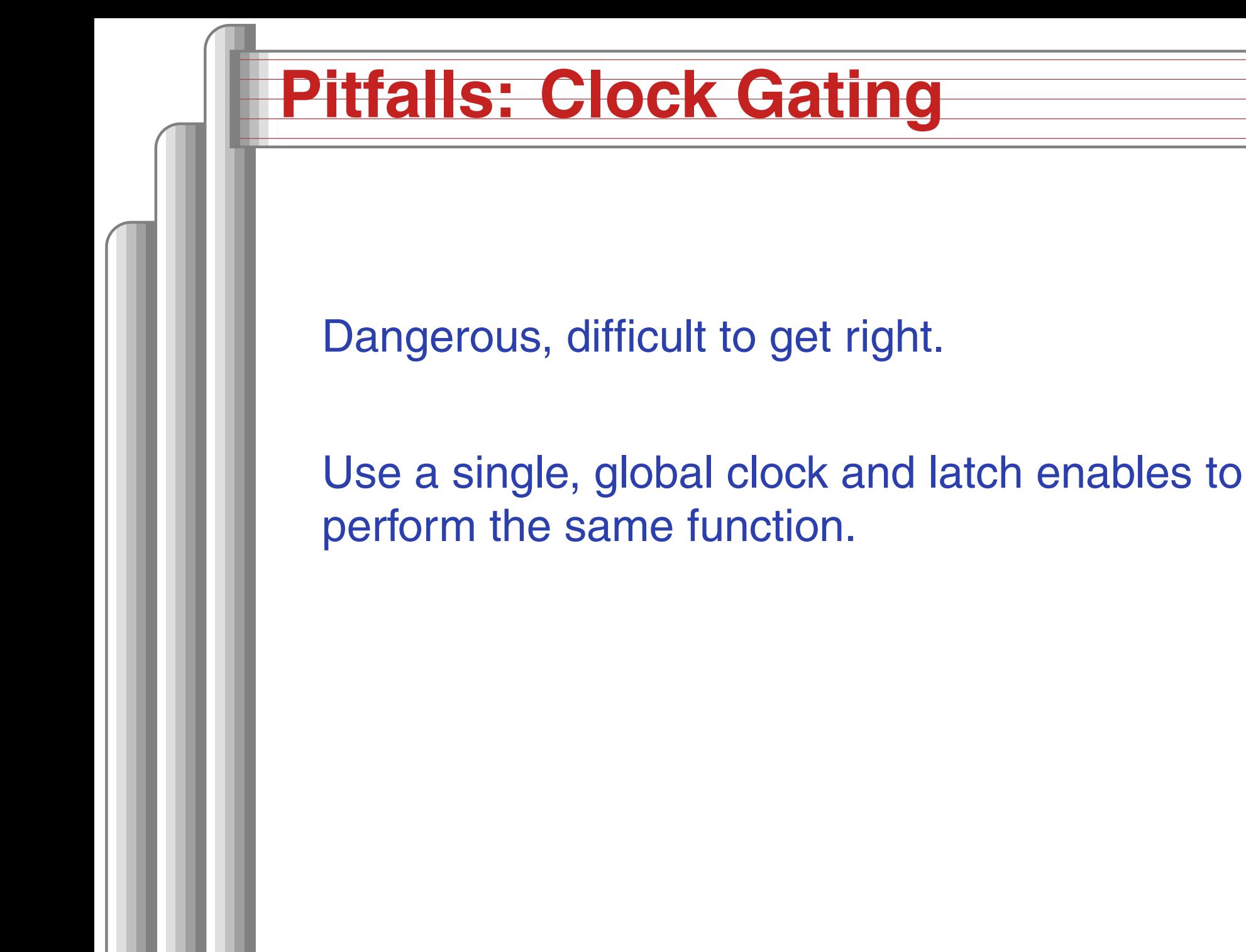

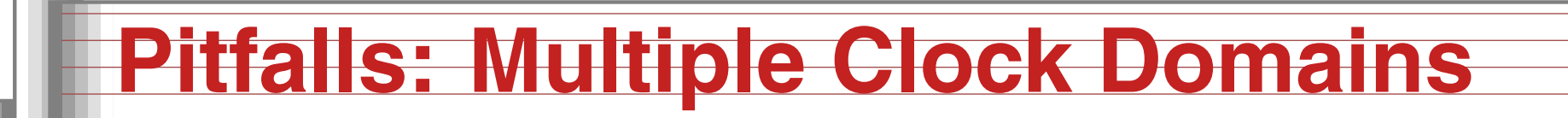

If you must, vary the phase and drive clocksdirectly from flip-flops.

# Writing Testbenches

#### One of VHDL's key points: can describe hardwareand environment together.

*-- Explicit delays are allowed* clk <= **not** clk **after** <sup>50</sup> ns;

```
processbegin
reset <= '0';
  wait for 10 ns; -- Explicit delay
  reset \le '1':
  wait for a = '1'; -- Delay for an event
  assert <code>b = '1' report "b_did_not_rise" severity failure;</code>
  assert c = '1' report "c=0" severity warning; -- or error or note
  wait for 50 ns; -- Delay for some time
  wait; -- Halt this process
end process;
```
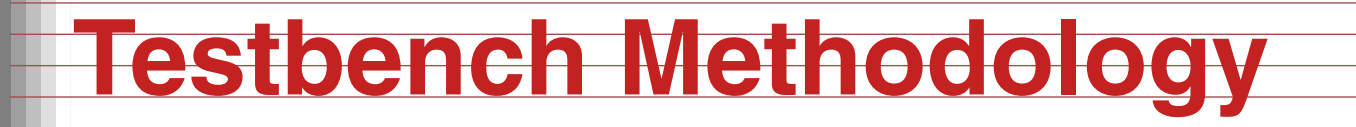

- Always put testbench in <sup>a</sup> separate .vhd filesince it cannot be synthesized.
- **•** Instantiate block under test and apply desired inputs (clocks, other stimulus)
- Use **assert** to check conditions
- **Try to emulate hardware environment as** closely as possible (no special inputs, etc.)

### **A Testbench**

```
library ieee;
use ieee.std_logic_1164.all;
use ieee.numeric_std.all;
```
**entity** tlc\_tb **is** *-- <sup>A</sup> testbench usually has no ports* **end** tlc\_tb;

```
architecture tb of tlc_tb is
  signal clk : std_logic := '0'; -- Must initialize!
```
*-- One signal per port is typical* **signal** reset, cars, short, long : std\_logic; **signal** farm\_red, start\_timer : std\_logic; **begin**

clk <= **not** clk **after** 34.92 ns; *-- <sup>14</sup> MHz*

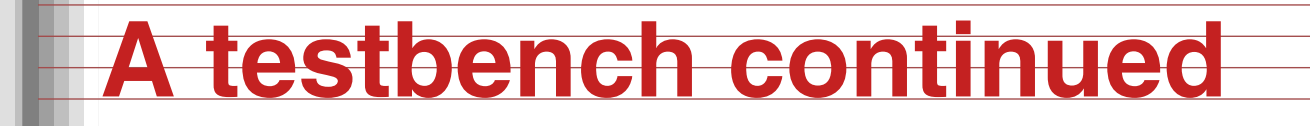

```
-- Apply stimulus and check the results
 processbegincars \le '0'; short \le '0'; long \le '0'; reset \le '1';
   wait for 100 ns;
    assert start_timer = '1' report "No_timer" severity error;
   reset \leq '0';
   wait for 100 ns;
    assert farm_red = '1' report "Farm_not_red" severity error;
   wait;end process;
```

```
-- Instantiate the Unit Under Test
 uut : entity work.tlc
 port map ( clk => clk, reset => reset,
              cars \Rightarrow cars, short \Rightarrow short,long \Rightarrow long, farm_red \Rightarrow farm_red,
              start_timer => start_timer);
```
**end** tb;

Digital Design with Synthesizable VHDL – p.  $9$